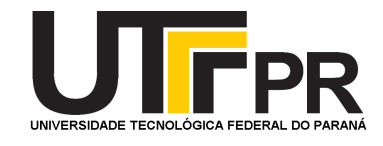

# **UNIVERSIDADE TECNOLÓGICA FEDERAL DO PARANÁ CAMPUS CURITIBA**

# **GERÊNCIA DE PESQUISA E PÓS-GRADUAÇÃO**

# **PROGRAMA DE PÓS-GRADUAÇÃO EM ENGENHARIA ELÉTRICA E INFORMÁTICA INDUSTRIAL – CPGEI**

**ADRIEL BILHARVA DA SILVA** 

# **ESTIMAÇÃO DE CAPACIDADE FIM-A-FIM EM REDES SEM FIO CDMA 1xEVDO UTILIZANDO A TÉCNICA DE DISPERSÃO DE PACOTES**

**DISSERTAÇÃO DE MESTRADO** 

**CURITIBA DEZEMBRO – 2008**

# **Livros Grátis**

http://www.livrosgratis.com.br

Milhares de livros grátis para download.

### **UNIVERSIDADE TECNOLÓGICA FEDERAL DO PARANÁ**

Programa de Pós-Graduação em Engenharia Elétrica e Informática Industrial

#### **DISSERTAÇÃO**

apresentada à UTFPR para obtenção do grau de

#### **MESTRE EM CIÊNCIAS**

por

#### **ADRIEL BILHARVA DA SILVA**

# **ESTIMAÇÃO DE CAPACIDADE FIM-A-FIM EM REDES SEM FIO CDMA 1xEVDO UTILIZANDO A TÉCNICA DE DISPERSÃO DE PACOTES**

Banca Examinadora:

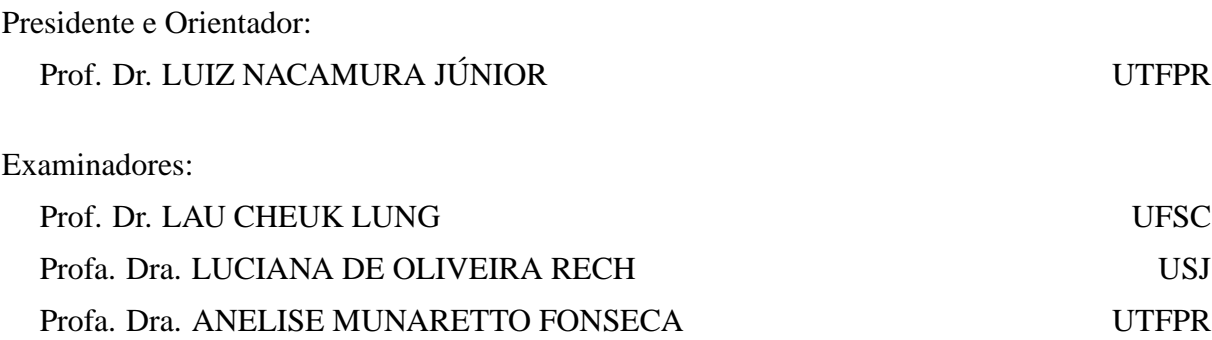

Curitiba, 10 de novembro de 2008.

#### **ADRIEL BILHARVA DA SILVA**

### **ESTIMAÇÃO DE CAPACIDADE FIM-A-FIM EM REDES SEM FIO CDMA 1xEVDO UTILIZANDO A TÉCNICA DE DISPERSÃO DE PACOTES**

Dissertação apresentada ao Programa de Pós-Graduação em Engenharia Elétrica e Informática Industrial da Universidade Tecnológica Federal do Paraná, como requisito parcial para a obtenção do grau de "Mestre em Ciências"- Área de Concentração: Telemática

Orientador: Prof. Dr. Luiz Nacamura Júnior

Curitiba 2008

Ficha catalográfica elaborada pela Biblioteca da UTFPR - Campus Curitiba

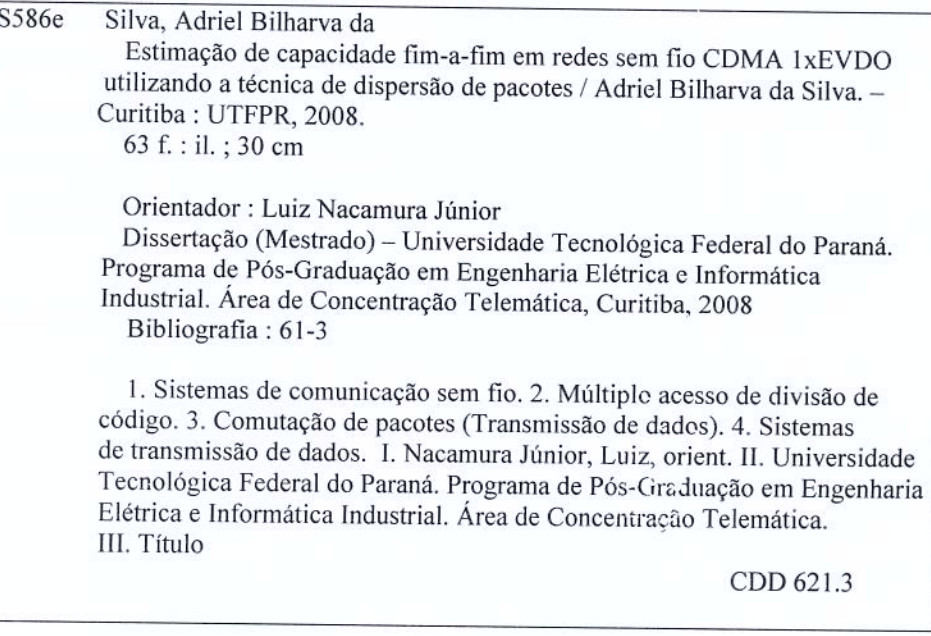

# *Agradecimentos*

A meu orientador, Prof. Luiz Nacamura Júnior, por acreditar na minha capacidade, pela amizade, compreensão e paciência durante todo o desenvolvimento deste trabalho

Aos amigos da VIVO, pela amizade e pelas contribuições neste trabalho.

Aos colegas do LASD, pelo apoio e pelas contribuições neste trabalho.

Aos meus pais por terem me dado, além da vida, a educação e todo o apoio para a minha formação.

Aos meus irmãos pelo amor e constante incentivo.

E por último, mas não menos importante à minha esposa Maria Clara pela compreensão, paciência, amor e apoio durante todo o mestrado.

# *Sumário*

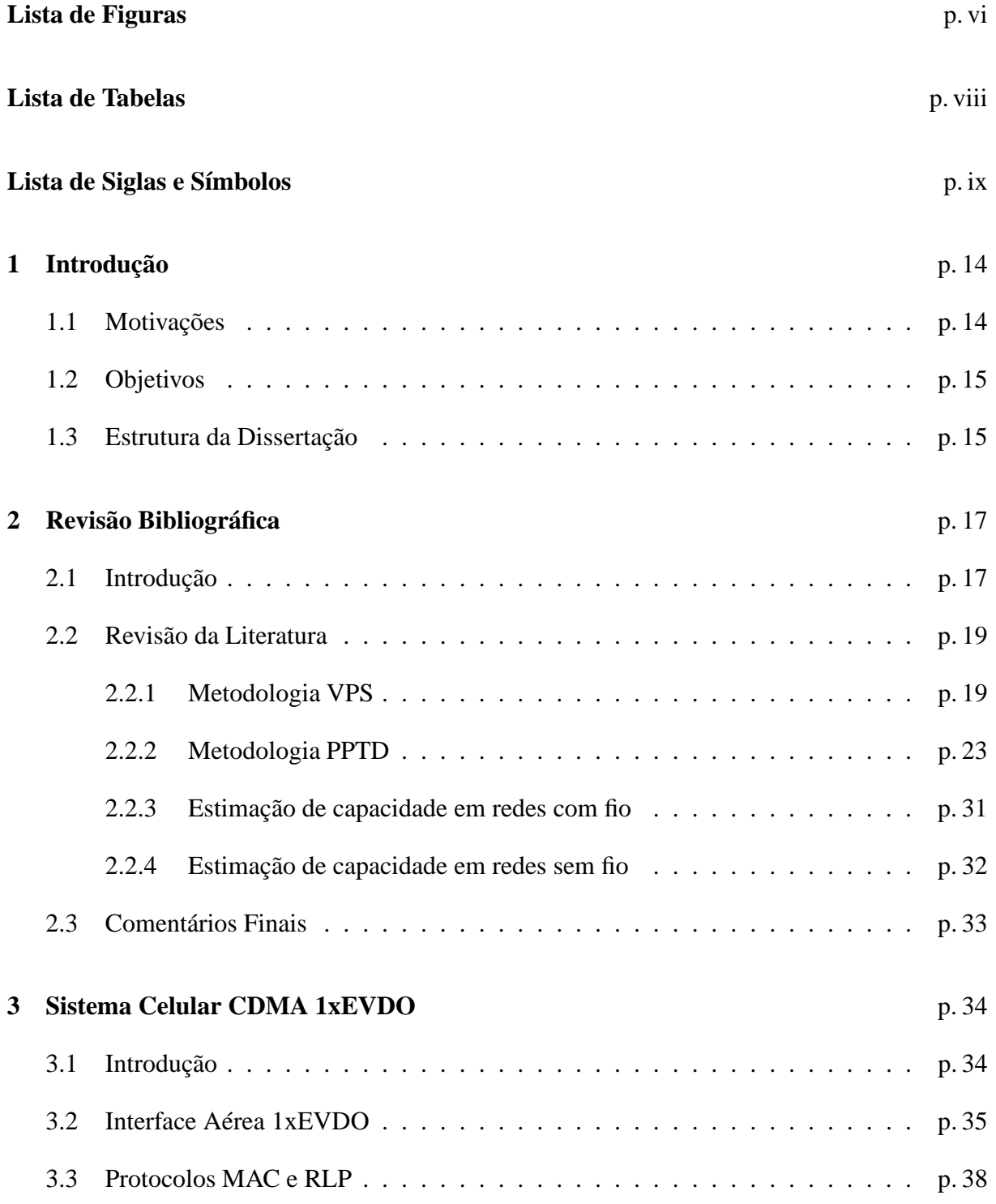

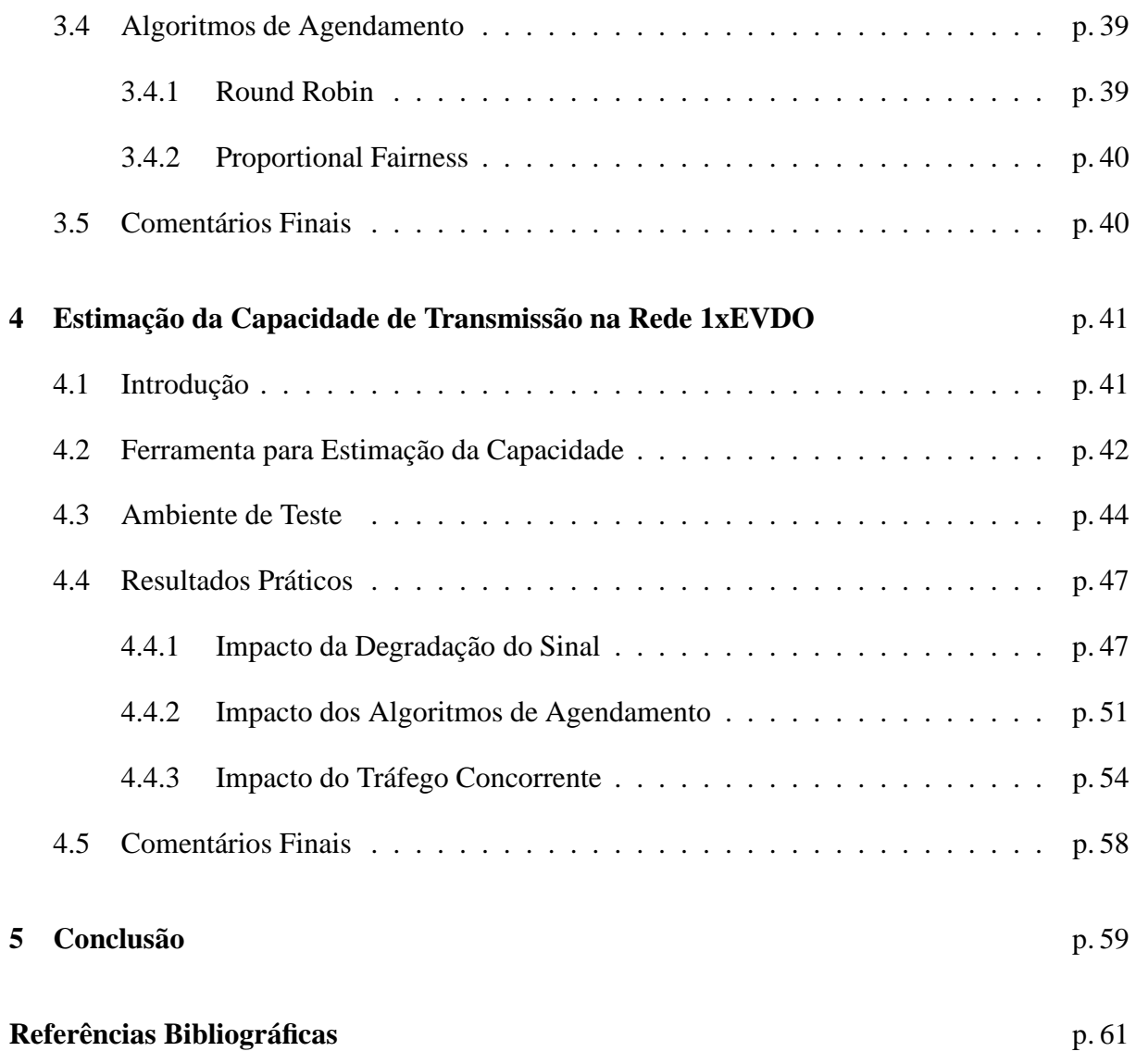

# *Lista de Figuras*

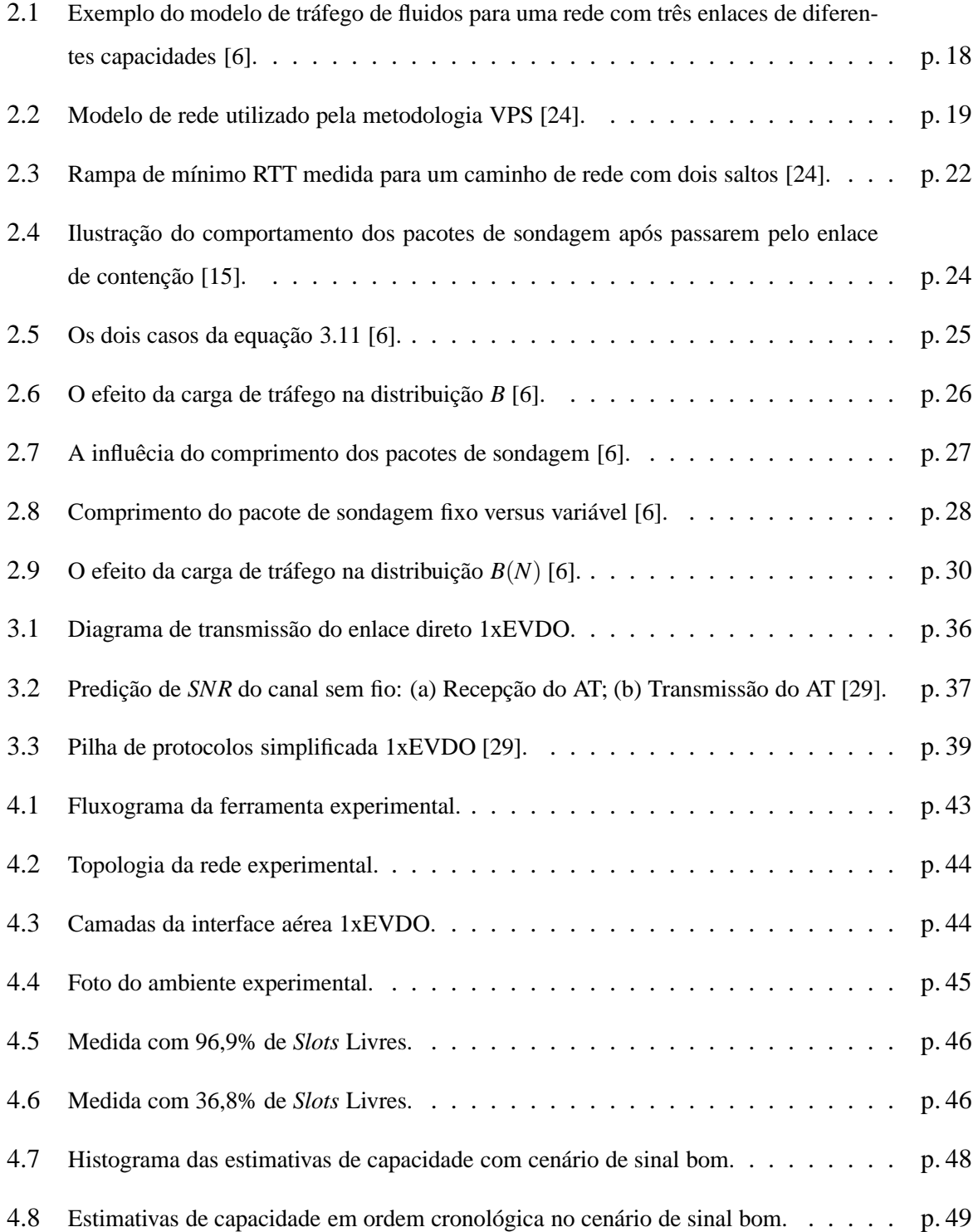

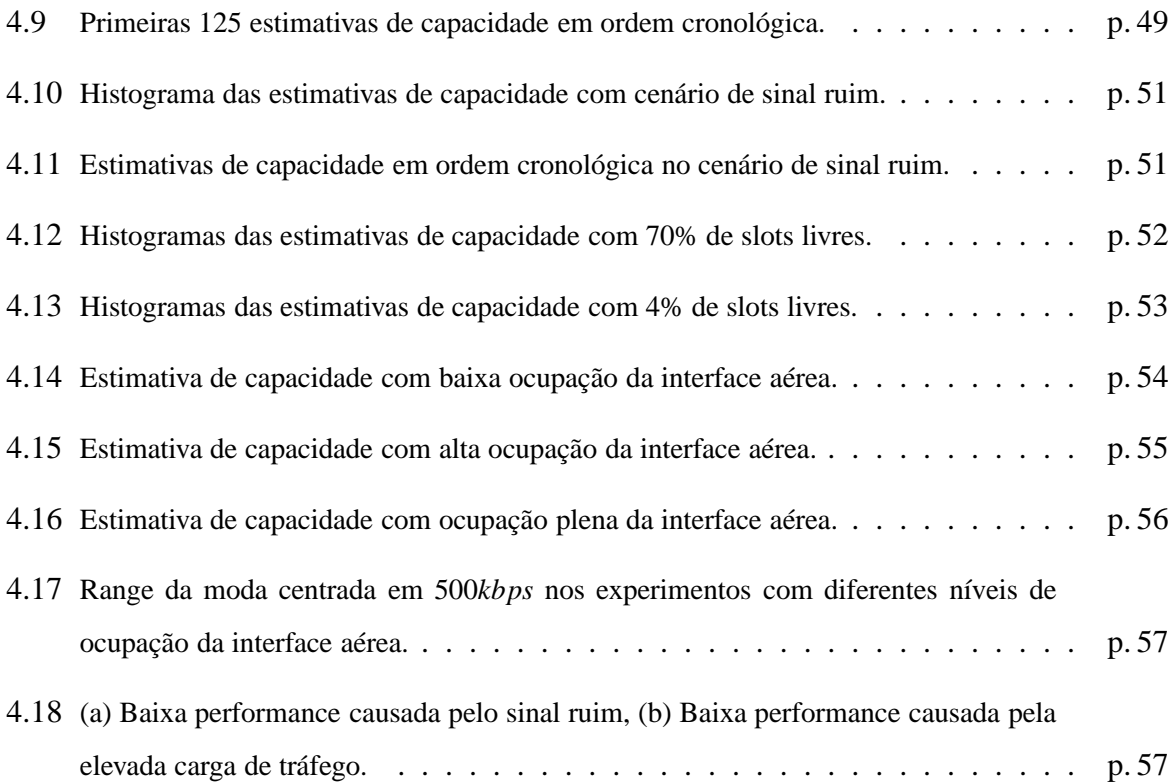

# *Lista de Tabelas*

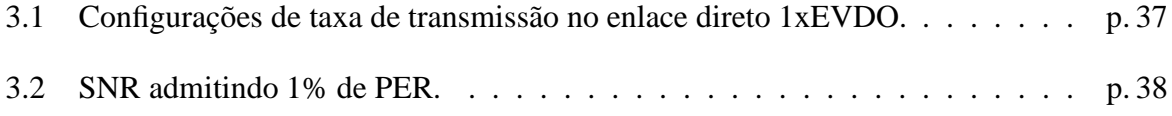

# *Lista de Siglas e Símbolos*

- 16QAM *16 Quadrature Amplitude Modulation*.
- 1xEVDO *1x Evolution Data Optimized*.
- 1xRTT *1x Radio Transmission Technology*.
- 3GPP2 *Third Generation Partnership Project 2*.
- 8PSK *8 Phase Shift Keying*.
- A Banda Disponível.
- ADR *Average Dispersion Range*.
- <sup>α</sup>*<sup>I</sup>* Coeficinete linear da rampa de mínimo RTT.
- AN *Access Network*.
- ARQ *Automatic Repeat reQuest*.
- AT *Access Terminal*.
- b Estimativa de largura de banda a partir da dispersão de um par de pacotes.
- B fdp das estimativas de largura de banda de pares de pacotes.
- b(N) Estimativa de largura de banda a partir da dispersão de um trem de N pacotes.
- B(N) fdp das estimativas de largura de banda de trens de N pacotes.
- BER *Bit Error Rate*.
- β*<sup>I</sup>* Coeficinete angular da rampa de mínimo RTT.
- C Capacidade de transmissão.
- CAIT *CDMA Air Interface Tester*.
- CDMA *Code Division Multiple Access*.
- *C<sup>n</sup>* Capacidade do enlace de contenção.
- ∆(*N*) Dispersão do trem com N pacotes.
- $\bar{\delta}(N)$  Dispersão média dos pares de pacotes do trem de comprimento N.
- <sup>δ</sup>*<sup>i</sup>* Dispersão do enlace *i*.
- $\delta_0$  Dispersão dos pares de pacotes no transmissor.
- <sup>δ</sup>*<sup>H</sup>* Dispersão no final do caminho de rede.
- DRC *Data Rate Control*.
- E7495B Analisador de interface aérea 1xEVDO.
- Ec/No *Energy per chip over the Noise*.
- fdp Função Densidade de Probabilidade
- FEC *Forward Error Correction*.
- FIFO *First In First Out*.
- HSDPA *High-Speed Downlink Packet Access*.
- ICMP *Internet Control Message Protocol*.
- IP *Internet Protocol*.
- *L* Comprimento do pacote de sondagem.
- LCP *Link Control Protocol*.
- *LICMP* Comprimento do pacote ICMP.
- MAC *Medium Access Control*.
- MRTG *Multi Router Traffic Grapher*.
- N Número de pacotes de um trem.
- $P =$ Caminho de rede.
- *p*(*K*) prioridade do usuário K.
- PDSN *Packet Data Serving Node*.
- PER *Packet Error Rate*.
- PPP *Point-to-Point Protocol*.
- PPTD *Packet Pair/Train Dispersion*.
- QoS *Quality of Service*.
- QPSK *Quadrature Phase Shift Keying*.
- RA *Reverse Activity*.
- RCA *Rate Control Algothm*.
- RPC *Reverse Power Control*.
- RTT *Round Trip Time*.
- S Seqüência.
- SCP *Stream Control Protocol*.
- SNMP *Simple Network Management Protocol*.
- SNR Razão sinal-ruído do canal.
- <sup>τ</sup>*<sup>i</sup> Delay* de trasmissão do enlace *i*.
- <sup>τ</sup><sup>0</sup> *Delay* de trasmissão do emissor dos pacotes.
- TCP *Transmission Control Protocol*.
- *TI*(*L*) RTT de um pacote de comprimento *L* até o I-ésimo roteador.
- *T*˜ *<sup>I</sup>*(*L*) Mínimo RTT de um pacote de comprimento *L* até o I-ésimo roteador.
- TIA *Telecommunications Industry Association*.
- *Tk*(*t*) *Throughput* do usuário k durante uma janela de tempo t.
- TTL *Time-To-Live*.
- u Utilização.
- UDP *User Datagram Protocol*.
- UMTS *Universal Mobile Telecommunications System*.
- UTFPR Universidade Tecnológica Federal do Paraná.
- VPS *Variable Packet Size*.

# *Resumo*

A crescente demanda por aplicações multimídia torna o conhecimento das características de uma rede uma tarefa de fundamental importância, onde saber qual é a menor taxa transmissão, ou capacidade de contenção, pode auxiliar no funcionamento de vários aplicativos. Em redes sem fio, de uma maneira geral, as ferramentas de estimação de capacidade de transmissão apresentam resultados menos precisos, visto que elas foram originalmente desenvolvidas para operar em redes com fio, sem prever as condições adversas encontradas no canal de comunicação sem fio. Este trabalho apresenta um estudo sobre as principais fontes de imprecisão nas estimativas de capacidade de transmissão com a técnica de dispersão de pacotes em uma rede sem fio CDMA 1xEVDO. Para validar a utilização desta técnica com a finalidade de estimar capacidade de contenção neste tipo de rede sem fio, uma ferramenta foi especialmente desenvolvida para realização de testes práticos em um ambiente controlado, onde se avaliou a influência do tráfego concorrente, dos algoritmos de agendamento de pacotes, e da degradação do sinal nas estimativas de capacidade.

Palavras-Chave: Estimação de capacidade, dispersão de pacotes, canal de comunicação sem fio, CDMA 1xEVDO.

# *Abstract*

### **END-TO-END CAPACITY ESTIMATION IN CDMA 1xEVDO WIRELESS NETWORK USING PACKET DISPERSION TECHNIQUES**

The increasing demand for multimedia applications makes the knowledge about network characteristics a task of fundamental importance, where find the lowest transmission rate, or bottleneck bandwidth, might help a lot of multimedia applications. In wireless networks, in general, the tools of capacity estimation have less accurate results, since they were originally developed to operate in wired networks, without predict the adverse conditions found in wireless communication channel. This work presents a study of the main sources of imprecision in capacity estimation using packet dispersion techniques in CDMA 1xEVDO wireless network. To validate the use of this technique in order to estimate transmission rate in this kind of wireless network, a tool was developed especially for carrying out practical tests in a controlled environment, where we evaluate the influence of cross traffic, scheduling algorithms, and degradation of the signal in the capacity estimation.

Keywords: Capacity estimation, packet dispersion techniques, wireless channel, CDMA 1xEVDO.

# *1 Introdução*

Em redes de computadores, conhecer características como a taxa de transmissão e a ocupação do enlace são tarefas de grande importância, tanto para administradores quanto para usuários finais. Numa análise simplista, estas informações podem ser obtidas através da leitura de informações associadas a roteadores e *switches* por meio de protocolo de gerenciamento de rede como SNMP [1]. Ferramentas como MRTG [2], baseada em contadores presentes nos roteadores, têm sido largamente utilizadas para monitorar a ocupação de enlaces em redes de computadores, pois normalmente suas medidas são muito precisas [3, 4]. Entretanto, muitas vezes estas informações são restritas e mesmo administradores, em muitos casos, não podem obter informações de roteadores fora de seu domínio. Assim, diversas ferramentas foram propostas utilizando a técnica da dispersão de pacotes para estimar a capacidade fim-a-fim de um caminho de rede, ou capacidade de contenção, já que esta técnica depende apenas dos pontos emissor e receptor dos pacotes.

### **1.1 Motivações**

Saber qual é a menor taxa de transmissão de um caminho, ou capacidade de contenção, pode auxiliar na implementação de várias aplicações [3–6]. Por exemplo, aplicações *"peer-to-peer"* podem utilizar estas estimativas para escolher o melhor *"peer"*, serviços de mídia contínua [7,8] utilizam a estimativa de capacidade para auxiliar no ajuste da taxa de transmissão do servidor para o cliente multimídia, como por exemplo o *Windows Streaming Media*, que utiliza o método de pares de pacotes para estimar a capacidade de contenção entre servidor e cliente.

Em redes sem fio de uma forma geral, as ferramentas de estimação de capacidade de transmissão existentes apresentam resultados menos precisos, pois elas foram originalmente desenvolvidas para redes com fio, sem prever as condições adversas encontradas no canal de comunicação sem fio [8]. Mecanismos utilizados em redes sem fio como retransmissões de frames perdidos e esquema de transmissão com taxa adaptativa são responsáveis por estimativas imprecisas em condições de elevada taxa de erro de bit (BER), causadas pelo baixo nível de sinal recebido, interferência ou desvanecimento do sinal [8, 9]. Outra fonte de erros nas estimativas da capacidade em redes sem fio é a utilização de algoritmos de agendamento de envio de pacotes com ordem de atendimento diferente de *First In First Out* (FIFO) [9]. Tipicamente são utilizados algoritmos alternativos que visam uma distribuição mais justa do tráfego entre os usuários. Portanto, para minimizar erros e aumentar a eficiência da técnica de dispersão de pacotes, é preciso um maior entendimento do funcionamento da rede sem fio sob análise [8].

A rede sem fio em estudo nesta dissertação é o *Evolution-Data Optimized* (1xEVDO) [10], tecnologia de terceira geração da telefonia celular que utiliza-se da técnica de múltiplo acesso por divisão de código (CDMA). Atualmente presente em 49 países, esta tecnologia apresenta expressivo crescimento mundial, segundo levantamento [11], é utilizada por 83 operadoras com mais de 90 milhões de usuários. Evolução das tecnologias CDMA IS-95(2G) [12] e 1xRTT(2,5G) [13], o 1xEVDO foi otimizado para o tráfego de dados.

### **1.2 Objetivos**

Neste trabalho será aplicada e validada a técnica de dispersão de pacotes com a finalidade de estimar a capacidade de contenção no enlace direto de uma conexão 1xEVDO, capacidade esta que conhecidamente será definida pelo último enlace do caminho de rede, ou seja, a interface aérea entre o *Access Terminal* (AT) [10] e o *Access Network* (AN) [10]. Para uma melhor análise do comportamento desta técnica, testes práticos serão realizados em três cenários distintos. No primeiro, será avaliado o comportamento da técnica utilizando dois algoritmos diferentes para o agendamento de envio de pacotes, o *Round Robin* e *Proportional Fairness*, sendo que ambos não seguem uma seqüência de atendimento FIFO. Um segundo cenário será utilizado para verificar o comportamento da estimativa de capacidade com diferentes níveis de sinal recebido pelo AT, onde atua o esquema de taxa de transmissão adaptativa. Por último será avaliado o comportamento da dispersão dos pacotes em diferentes condições de carregamento de tráfego, onde foi avaliada a influência do tráfego concorrente na interface aérea.

### **1.3 Estrutura da Dissertação**

Esta dissertação encontra-se organizada em cinco capítulos. No Capítulo 2 faz-se uma revisão da literatura sobre duas metodologias utilizadas na estimativa de capacidade de transmissão, sendo elas *Variable Packet Size* (VPS) sondagem com pacotes de tamanho variável, e a segunda *Packet Pair/Train Dispersion* (PPTD) sondagem com dispersão de pares/trens de pacotes, onde são apresentados o comportamento, vantagens e desvantagens de cada uma delas. E por fim é apresentada uma revisão dos trabalhos relacionados que utilizam estas metodologias distintas para estimar capacidade de transmissão. Estes trabalhos são comentados e relacionados em dois grupos, sendo eles redes com fio e sem fio. No Capítulo 3 é apresentado o embasamento teórico sobre redes 1xEVDO, onde são revistas as principais características que podem ter impacto na estimativa de capacidade de contenção. Também é apresentada uma visão geral sobre os dois algoritmos de agendamento de pacotes utilizados nesta rede. No capítulo 4 são apresentadas e analisadas as medições realizadas em uma sistema 1xEVDO existente, com auxílio de uma ferramenta especialmente desenvolvida, efetuando estimativas de capacidade de contenção nos três cenários propostos, variando taxa de transmissão, alternando o algoritmo de agendamento entre *Round Robin* e *Proportional Fairness*, e em diferentes condições de tráfego concorrente na interface aérea. Por fim, o capítulo 5 apresenta a discussão dos resultados, as conclusões do trabalho e as propostas de trabalhos futuros que dêem continuidade aos resultados aqui obtidos.

# *2 Revisão Bibliográfica*

Este capítulo traz uma revisão da literatura sobre duas metodologias utilizadas na estimativa de capacidade de transmissão de dados em caminhos de rede. Na Seção 2.1 é apresentada uma visão geral sobre a métrica de capacidade de transmissão de dados, onde é feita a distinção entre capacidade por salto, capacidade de contenção e banda disponível. Na Seção 2.2 são descritas as metodologias *Variable Packet Size* (VPS) e *Packet Pair/Train Dispersion* (PPTD), onde é feita uma análise de como elas realizam as medidas de capacidade por salto e capacidade de contenção. Nesta seção também são apresentados trabalhos e ferramentas baseados nestas metodologias, em redes com fio e sem fio.

### **2.1 Introdução**

Duas técnicas de medição podem ser aplicadas no monitoramento de rede [14]: medição ativa e passiva. Na medição ativa um conjunto de pacotes, conhecidos como pacotes de sondagem, são injetados na rede passando por todo o caminho que está sendo estudado até chegarem ao seu destino. Diferente da medição passiva, onde o estudo se restringe em coletar informações de forma promíscua dos pacotes que passam na rede, injetados por outras aplicações.

As técnicas de medição apresentadas nos trabalhos [3–9, 15–23], são técnicas de medição ativa com a finalidade de estimar a capacidade de transmissão de dados por salto ou ainda a capacidade de contenção.

A capacidade por salto é a capacidade de transmissão de cada um dos enlaces que constituem o caminho de rede. Já a capacidade de contenção é igual à menor taxa de transmissão dentre todos os enlaces que compoem um caminho de rede. Deve-se salientar que no contexto deste trabalho a capacidade está relacionada à máxima transmissão de dados possível por uma unidade de tempo, diferentemente de banda disponível, que é a máxima largura de banda <sup>1</sup> livre

<sup>&</sup>lt;sup>1</sup>Neste contexto, termo largura de banda está relacionado à quantidade de dados que um enlace consegue entregar por unidade de tempo, diferente do contexto de sistemas de comunicação, onde largura de banda está relacionada ao espectro de freqüência utilizado para transmissão de sinais eletromagnéticos.

para utilização.

A capacidade de contenção pode ser descrita mais formalmente, considerando um caminho de rede *P*, composto por *H* enlaces com capacidades *C<sup>i</sup>* , e taxa de transmissão do emissor *C*0, assim *P* = {*C*0,*C*1,*C*2,...*CH*}. A capacidade de contenção do caminho *P* será definida pelo enlace com a menor capacidade, e pode ser escrita por:

$$
C = \min_{i=0\cdots H} C_i \tag{2.1}
$$

Adicinonalmente, supondo que *u<sup>i</sup>* seja a utilização do enlace *C<sup>i</sup>* durante um intervalo de tempo, e possui o intervalo de variação  $0 \le u_i \le 1$ . Então a banda disponível do mesmo caminho *P* é definida como:

$$
A = \min_{i=0\cdots H} [C_i(1-u_i)] \tag{2.2}
$$

A Figura 2.1 apresenta um exemplo claro acerca destas duas métricas, que por vezes são confundidas.

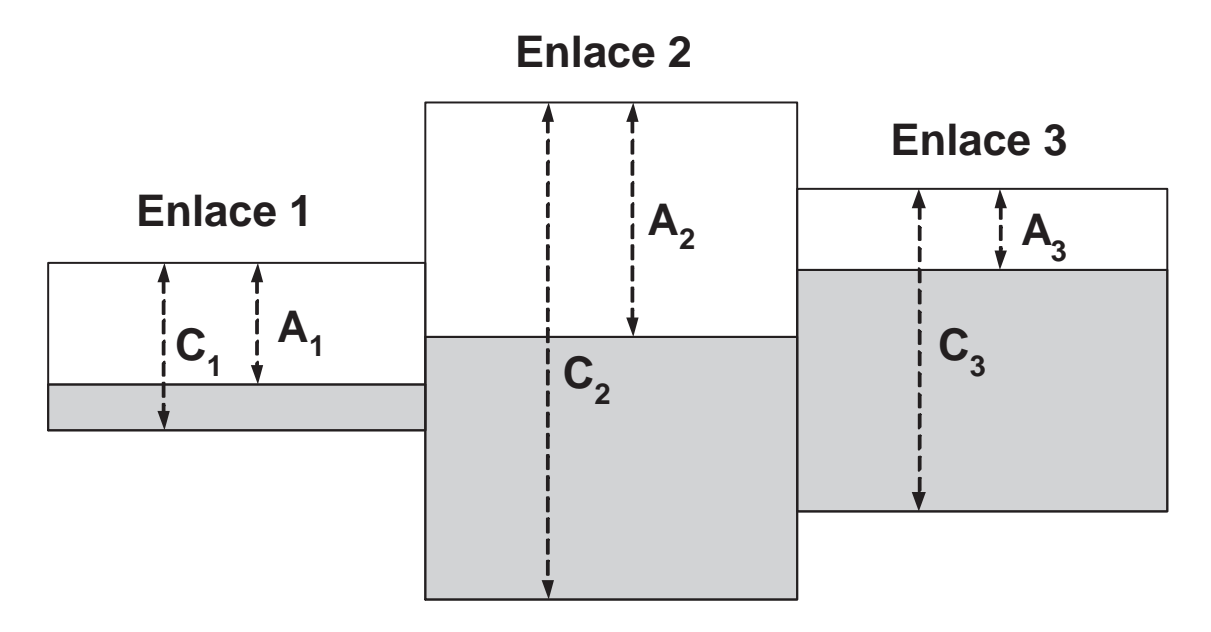

Figura 2.1: Exemplo do modelo de tráfego de fluidos para uma rede com três enlaces de diferentes capacidades [6].

A Figura 2.1 representa um caminho de rede específico composto por três enlaces, sob o modelo de tráfego de fluidos, onde a largura de cada um dos tubos equivale à capacidade relativa do enlace, a área sombreada corresponde à parte da capacidade utilizada em cada enlace, enquanto a área não sombreada corresponde à reserva ainda não utilizada de cada enlace. O

enlace um com a menor capacidade *C*<sup>1</sup> determina a capacidade de contenção deste caminho de rede, ao passo que a banda disponível do mesmo caminho de rede é determinada pelo enlace três, que possui a menor banda disponível *A*3, o que evidencia que nem sempre estas métricas serão determinadas pelo mesmo enlace.

### **2.2 Revisão da Literatura**

Técnicas de estimação de capacidade de transmissão podem ser encontradas na literatura [3–9, 15–23]. Nos trabalhos pesquisados, duas metodologias diferentes foram utilizadas com esta finalidade, sendo elas o *Variable Packet Size* (VPS), que estima a capacidade por salto, e *Packet Pair/Train Dispersion* (PPTD) que estima a capacidade fim-a-fim ou capacidade de contenção.

#### **2.2.1 Metodologia VPS**

A metodologia *Variable Packet Size* (VPS) descrita em [18,24] utiliza um princípio similar ao *traceroute* [25], utilizando o campo TTL (*Time-To-Live*) do cabeçalho IP, para determinar quantos enlaces o pacote de sondagem pode atravessar antes de expirar. Assim, quando um roteador recebe um pacote expirado, os dados são descartados e uma mensagem ICMP (*Internet Control Message Protocol*) de erro é enviada para o endereço IP de origem deste pacote, informando que o tempo limite para entrega expirou. Ao receber este pacote ICMP o emissor calcula o intervalo de tempo entre o envio do pacote de sondagem e o recebimento do respectivo erro, este tempo é o *Round Trip Time* (RTT), medido entre o emissor do pacote de sondagem e um determinado roteador *I* ao longo do caminho de rede sob análise. A Figura 2.2 mostra os componentes da medida de RTT.

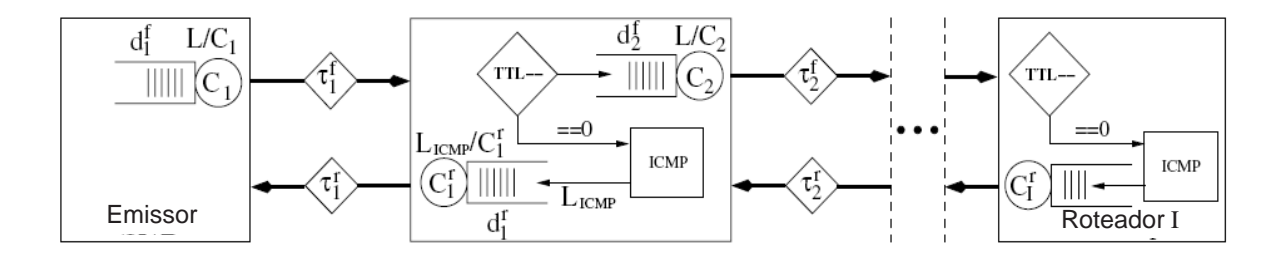

Figura 2.2: Modelo de rede utilizado pela metodologia VPS [24].

Considerando um caminho de rede *P*, de um computador emissor até o *I*-ésimo roteador, composto por  $H \geq 1$  enlaces com capacidade  $C_i$ , o RTT de um pacote de sondagem de comprimento *L* pode ser medido ajustando o TTL deste pacote com o valor *I*. Assim o RTT *TI*(*L*) deste pacote será [24]:

$$
T_I(L) = \sum_{i=1}^{I} \left( \frac{L}{C_i} + \tau_i^f + d_i^f + \frac{L_{ICMP}}{C_i^r} + \tau_i^r + d_i^r \right)
$$
(2.3)

Nesta equação, a fração *L*/*C<sup>i</sup>* representa o *delay* de serialização do pacote de comprimento *L* no enlace *i*. Os termos  $\tau_i^f$  $\int_i^f$  e  $d_i^f$ *i* são os *delays* de propagação e fila respectivamente, do pacote no enlace *i* no sentido direto, do emissor para o *I*-ésimo roteador. Já os termos *LICMP*/*C r i* , <sup>τ</sup> *r i* e *d r i* são os *delays* de serialização, propagação e fila respectivamente, da resposta ICMP no enlace *i* no sentido reverso, do *I*-ésimo roteador para o emissor. Apenas para simplificar a notação, assume-se que os pacotes de sondagem passam pela mesma seqüência de enlaces e roteadores nos caminhos direto e reverso, o que não é necessário para que a metodologia VPS obtenha estimativas precisas. O *delay* de serialização depende do comprimento *L* do pacote de sondagem, pois ele corresponde ao tempo gasto pelo roteador para transmitir este pacote em um enlace com capacidade de transmissão *C<sup>i</sup>* . Os *delays* <sup>τ</sup> *f*  $\mathbf{z}_i^f$  e  $\tau_i^r$  são causados pelo limite de velocidade de propagação na camada física dos enlaces, e eles também incluem todas as constantes de processamento por pacote nos roteadores. Os *delays* de fila *d f*  $i$ <sup> $f$ </sup> e  $d_i^r$  são introduzidos em roteadores, quando não é possível transmitir o pacote imediatamente.

A metodologia VPS é baseada na seguinte suposição: *"Se a medida do RTT TI*(*L*) *até um roteador I for realizada com grande número de pacotes de sondagem, é provável que o mínimo RTT medido T*˜ *<sup>I</sup>*(*L*) *resulte de um pacote, e sua correspondente resposta ICMP, em que ambos não experimentaram nenhum delay causado por fila"*. Quando este for o caso para uma certa medida de RTT  $\tilde{T}_I(L)$ , tem-se que  $d_i^f = d_i^r = 0$ , assim [24]:

$$
\tilde{T}_I(L) = \sum_{i=1}^I \left( \frac{L}{C_i} + \tau_i + \frac{L_{ICMP}}{C_i^r} \right) \tag{2.4}
$$

Onde  $\tau_i = \tau_i^f + \tau_i^r$  inclui os *delays* constantes no salto *i* nos caminhos direto e reverso. É importante salientar que o comprimento da resposta ICMP *LICMP* é constante, normalmente 32 bytes [26]. Assim,  $\tilde{T}_I(L)$  pode ser expresso por:

$$
\tilde{T}_I(L) = \sum_{i=1}^I \left( \frac{L}{C_i} + D_i \right) \tag{2.5}
$$

No qual  $D_i = \tau_i + \frac{L_{ICMP}}{C}$ *C r i* é independente de *L*. Considerando o envio de pacotes de sondagem em grupos de comprimento *L*, variando de um valor mínimo até um valor máximo que obrigatoriamente não pode ser maior que *Maximum Transmission Unit* (MTU), e supondo que para cada grupo de pacotes com comprimento *L* seja realizada uma medida de mínimo RTT. É fácil perceber pela equação 2.6, que a relação entre mínimo RTT e o comprimento *L* do pacote é linear, desta maneira:

$$
\tilde{T}_I(L) = \alpha_I + \beta_I L \tag{2.6}
$$

Onde o coeficiente linear  $\alpha_I = \sum_{i=1}^I D_i$  representa a soma dos *delays* constantes, e o coeficiente angular  $\beta_I$  está relacionado a inclinação da rampa de mínimo RTT  $\tilde{T}_I(L)$  utilizando pacotes de sondagem com variados comprimento *L*. O coeficiente angular da rampa de mínimo RTT no salto *I* é dado por:

$$
\beta_I = \sum_{i=1}^I \frac{1}{C_i} \tag{2.7}
$$

Com a metodologia VPS é possível medir experimentalmente o coeficiente angular β*<sup>I</sup>* da rampa de mínimo RTT de cada salto *I* do caminho de rede, e então calcular a capacidade por salto *C<sub>I</sub>* pela diferença do coeficiente angular  $\beta_I + \beta_{I-1}$  entre dois saltos sucessivos. Mais detalhadamente, supondo que a medida  $\beta_1$  seja o coeficiente angular da rampa de mínimo RTT no primeiro salto, a capacidade  $C_1$  pode ser calculada por  $C_1 = 1/\beta_1$ . Por indução matemática, supondo que já se tenha estimado a capacidade dos primeiros saltos *I* usando o coeficiente angular β*<sup>i</sup>* ,*i* = 1...*I* da rampa de mínimo RTT, a capacidade do salto *I* + 1 pode ser estimada pelos coeficientes angulares das rampas de mínimo RTT β*<sup>I</sup>* e β*I*+1, desta forma:

$$
C_{I+1} = \frac{1}{\beta_{I+1} - \beta_I} \tag{2.8}
$$

Para utilizar a metodologia VPS, uma ferramenta de estimação de capacidade de transmissão envia vários pacotes de sondagem variando TTL e o comprimento *L*, medindo o RTT de cada um destes pacotes. Cada valor de TTL caracteriza um salto do caminho de rede, assim são gerados conjuntos de pacotes com o mesmo TTL, divididos em subconjuntos com diferentes comprimentos *L*, onde para cada subconjunto de pacotes com o mesmo comprimento *L*, é observado o mínimo RTT. Com os valores de mínimo RTT de um mesmo salto, é traçada a rampa de mínimo RTT, e através desta rampa são extraidos os valores de latência e capacidade de transmissão com o equacionamento previamente apresentado. A Figura 2.3 apresenta um exemplo de uma estimativa de capacidade realizada em um caminho de rede composto por dois saltos.

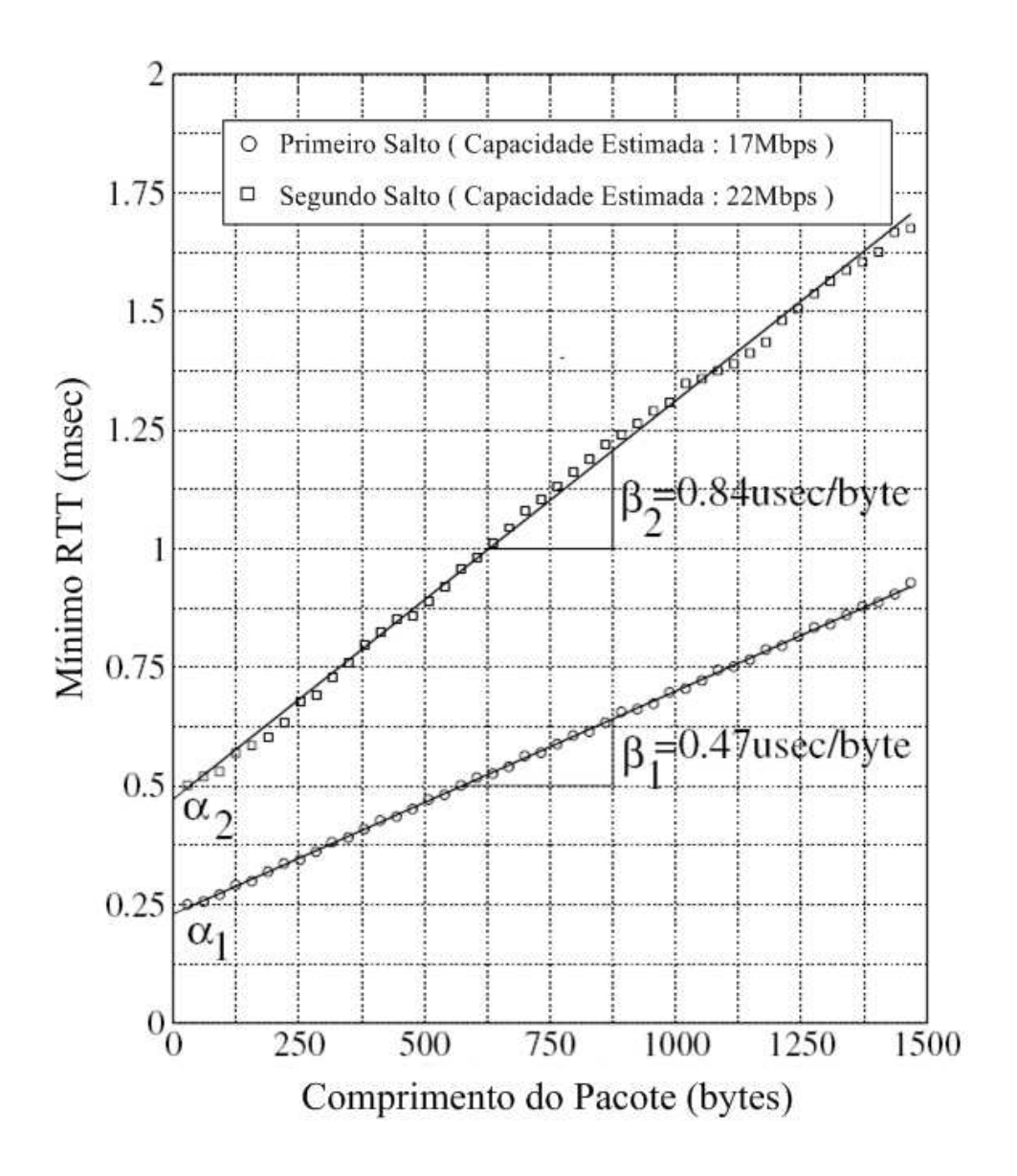

Figura 2.3: Rampa de mínimo RTT medida para um caminho de rede com dois saltos [24].

A rampa de mínimo RTT é traçada com os valores observados de mínimo RTT para cada comprimento de pacote de sondagem, utilizando a aproximação por mínimos quadrados. Desta reta pode-se extrair a latência do salto através do coeficiente linear  $\alpha$ , e a capacidade de transmissão com o coeficiente angular β aplicado na equação 2.8, ainda é possível observar que os coeficientes angular e linear das retas são cumulativos nos saltos que compõem o caminho de rede.

#### **Fontes de erro na metodologia VPS**

Assim como as características de latência e capacidade, os erros eventualmente presentes nas estimativas também são cumulativos e se propagam pelos saltos subseqüentes ao salto onde eles ocorreram. De uma forma geral, os erros na metodologia VPS podem ser classificados como probabilísticos ou fixos. Os erros probabilísticos são aqueles em que as estimativas podem variar entre diferentes valores, de acordo com as condições e comportamento da rede, já o erro fixo apresenta sempre a mesma distorção no resultado [24].

Os principais erros probabilísticos apontados em [18, 24] são causados pelo tráfego concorrente, roteamento dinâmico, e resolução da medida de RTT. O tráfego concorrente impacta na geração de filas nos roteadores, diminuindo a probabilidade de um pacote de sondagem e a sua respectiva resposta ICMP realizar o caminho de ida e volta sem enfrentar fila, prejudicando assim a medida de mínimo RTT. O roteamento dinâmico pode mudar o caminho de rede durante a execução das medidas de RTT, causando distúrbios na geração da rampa de mínimo RTT. A resolução da medida de RTT está relacionada a precisão com que o computador emissor dos pacotes consegue realizar uma medida de tempo, podendo impactar significativamente na estimativa de capacidade em enlaces com taxas de transmissão elevadas.

O principal erro fixo é apontado no estudo [24], e está relacionado ao modo de operação *cutthrough* ou *store-and-forward*, presente nos equipamentos que operam na camada dois como *switches*. No modo *cut-through* o *switch* lê apenas o cabeçalho do pacote e já o encaminha para o próximo enlace, praticamente não perdendo tempo nesta operação. No modo *store-andforward*, como próprio nome diz, o *switch* precisa armazenar inteiramente o pacote antes de encaminhá-lo ao próximo enlace, gerando assim um *delay* de serialização *L*/*C<sup>i</sup>* . Desta forma, o erro fixo é gerado quando os pacotes de sondagem passam por um *switch* operando no modo *store-and-forward*, pois ele introduz um *delay* de serialização, porém, por não ser roteador ele não decrementa o TTL, não sendo caracterizado assim como um salto, fazendo com que a capacidade do próximo salto seja sobrestimada, pois no roteador subseqüente acumulará o *delay* de serialização do *switch*.

Este erro fixo citado no parágrafo anterior inviabiliza o uso da metodologia VPS em situações onde a topologia de rede não é conhecida, pois não se sabe o modo de operação dos *switches* por onde eventualmente os pacotes de sondagem passarão.

#### **2.2.2 Metodologia PPTD**

A metodologia *Packet Pair/Train Dispersion* (PPTD) descrita [4–6], consiste no envio de pares ou trens de pacotes de sondagem de tamanhos iguais, de um computador emissor para um receptor, com intervalo de saída próximo de zero. O espaçamento entre os pacotes é mantido até que eles passem por um enlace com taxa de transmissão menor que o emissor. Após atravessarem todos enlaces do caminho de rede, estes pacotes apresentarão dispersão equivalente ao tempo gasto na transmissão destes pacotes no enlace de menor capacidade, desta forma determinando a capacidade de contenção. A Figura 2.4 mostra que a dispersão dos pacotes é mantida após passarem pelo enlace de contenção.

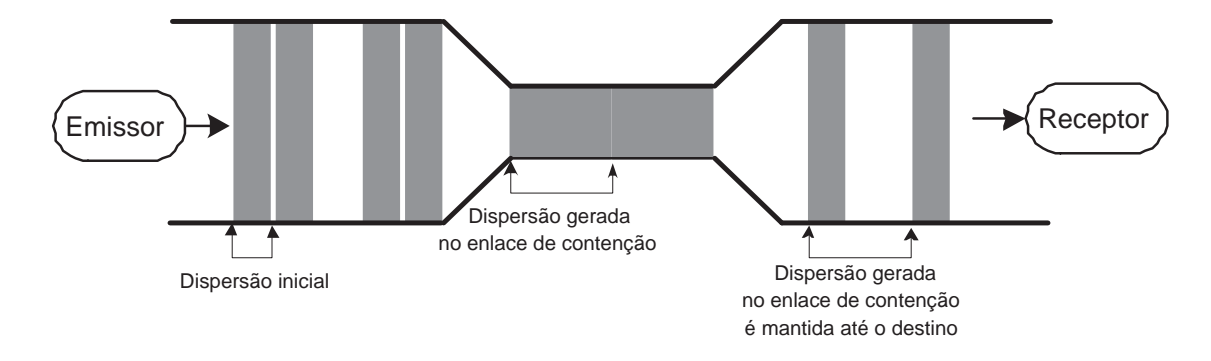

Figura 2.4: Ilustração do comportamento dos pacotes de sondagem após passarem pelo enlace de contenção [15].

#### **Dispersão de pares de pacotes**

A dispersão de pares de pacotes pode ser descrita mais formalmente da seguinte forma. Considerando um caminho de rede *P* composto por uma seqüência de *H* enlaces com capacidades *C<sup>i</sup>* , e taxa de transmissão do emissor *C*0, assim *P* = {*C*0,*C*1,*C*2,...*CH*}. Dois pacotes de sondagem de comprimento *L* e espaçamento próximo de zero são enviados de um emissor para um receptor. Assim, a dispersão <sup>δ</sup>*<sup>i</sup>* deste par de pacotes depois de passar pelo enlace *i* será o intervalo de tempo medido entre o recebimento do último bit do primeiro pacote e o recebimento do último bit do segundo pacote. Ao sair do emissor a dispersão  $\delta_0$  será definida pelo *delay* de transmissão  $\tau_0$ , que é o tempo gasto pelo emissor para enviar um pacote de comprimento *L*, e é dada por:

$$
\delta_0 = \tau_0 \equiv \frac{L}{C_0} \tag{2.9}
$$

Considerando a inexistência de tráfego concorrente no caminho, é fácil perceber que a dispersão <sup>δ</sup>*<sup>i</sup>* não pode ser menor que a dispersão <sup>δ</sup>*i*−<sup>1</sup> do salto anterior, nem menor que o *delay* de transmissão  $\tau_i = L/C_i$  no salto *i*, assim:

$$
\delta_i = \max\{\delta_{i-1}, \tau_i\} \tag{2.10}
$$

Aplicando este modelo recursivamente desde o receptor até o emissor dos pacotes de sondagem, obtem-se a dispersão <sup>δ</sup>*<sup>H</sup>* no final do caminho de rede *P*.

$$
\delta_H = \max_{i=0\cdots H} \tau_i = \frac{L}{\min_{i=0\cdots H} C_i} = \frac{L}{C_n} = \tau_n \tag{2.11}
$$

Onde *C<sup>n</sup>* e <sup>τ</sup>*<sup>n</sup>* são capacidade e *delay* de transmissão do enlace de menor capacidade respectivamente. Nesta condição, sem a presença do tráfego concorrente, a dispersão <sup>δ</sup>*<sup>H</sup>* de apenas um par de pacotes já é suficiente para o cálculo da capacidade de contenção *C*, que será igual a largura de banda *b* de uma única estimativa.

$$
C = b = \frac{L}{\delta_H} \tag{2.12}
$$

Entretanto, nem sempre esta suposição da inexistência de tráfego concorrente será verdadeira. Na presença de tráfego concorrente, os pacotes de sondagem podem encontrar filas para serem atendidos pelos roteadores, sofrendo assim um atraso adicional. Considerando *d* 1 *i* o *delay* de fila do primeiro pacote de sondagem no salto *i*, e *d* 2 *i* o *delay* de fila do segundo pacote também no salto *i*. Depois do primeiro pacote passar por este enlace, a dispersão após o salto *i* será:

$$
\delta_i = \begin{cases} \tau_i + d_i^2 & \text{se } \tau_i + d_i^2 \ge \delta_{i-1} \\ \delta_{i-1} + (d_i^2 - d_i^1) & \text{caso contrário} \end{cases}
$$
 (2.13)

A Figura 2.5 mostra os dois casos da equação 2.13, sendo que no caso (a), o salto *i* − 1 possui um enlace com capacidade de transmissão maior do que o enlace do salto *i*, já no caso (b) o salto *i* é que possui o enlace com maior capacidade.

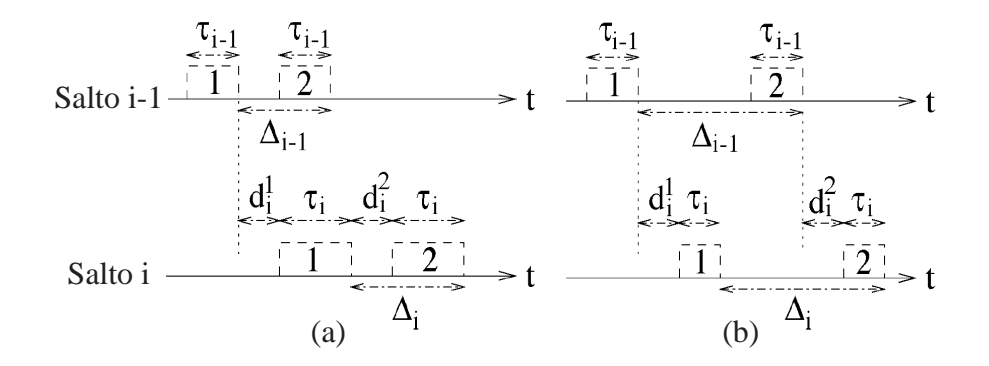

Figura 2.5: Os dois casos da equação 3.11 [6].

Quando  $\tau_i + d_i^2 < \delta_{i-1}$ , a dispersão entre os pacotes de sondagem deveria manter-se constante, porém em situações onde ocorre *buferização* dos pacotes, ou ainda quando eles enfrentam diferentes *delays* de fila com *d* 2 *<sup>i</sup>* < *d* 1 *i* , a dispersão entre os pacotes diminui do salto *i*−1 para

o salto *i*. Assim, a dispersão percebida no receptor é menor do que a dispersão causada pelo enlace de menor capacidade (δ*<sup>H</sup>* < *L*/*Cn*), causando uma superestimação da capacidade de contenção, não sendo possível realizar uma estimativa baseada simplesmente na menor dispersão. É importante salientar que este fenômeno só pode ocorrer quando existirem enlaces posteriores ao enlace de contenção.

Outro erro ainda mais comum causado pela alta carga de tráfego, pode ocorrer quando pacotes de tráfego concorrentes são transmitidos entre os pacotes de sondagem, aumentando desta forma a dispersão entre eles, causando a subestimação da capacidade de contenção.

Face a estas imprecisões nas estimativas causadas pela presença de tráfego concorrente, torna-se necessária a realização de várias medidas de dispersão <sup>δ</sup>*H*, conseqüentemente podendo variar o resultado obtido para os diferentes pares de pacotes enviados. Então a largura de banda *b* estimada para cada sondagem pode ser considerada uma variável aleatória contínua, na qual supõe-se que *b* siga uma função *B* de densidade de probabilidade (fdp). Deste modo, a capacidade de contenção é estimada apartir da distribuição *B* obtida por meio de um histograma com o resultado das várias estimativas de largura de banda  $b = L/C_n$  realizada no caminho de rede.

A simulação apresentada no estudo [6] mostra claramente o impacto do tráfego concorrente na distribuição *B* das estimativas de largura de banda. Neste trabalho a dispersão de pares de pacotes foi analisada em dois cenários, com diferentes cargas de tráfego. No primeiro os enlaces estavam com utilização *u* = 20%, e no segundo com utilização *u* = 80%. A Figura 2.6 mostra o histograma da distribuição *B*, com resolução de 2*Mbps*, para um caminho *P* = {100,75,55,40,60,80}, onde todas as capacidades do enlaces que compõem este caminho de rede estão em *Mbps*.

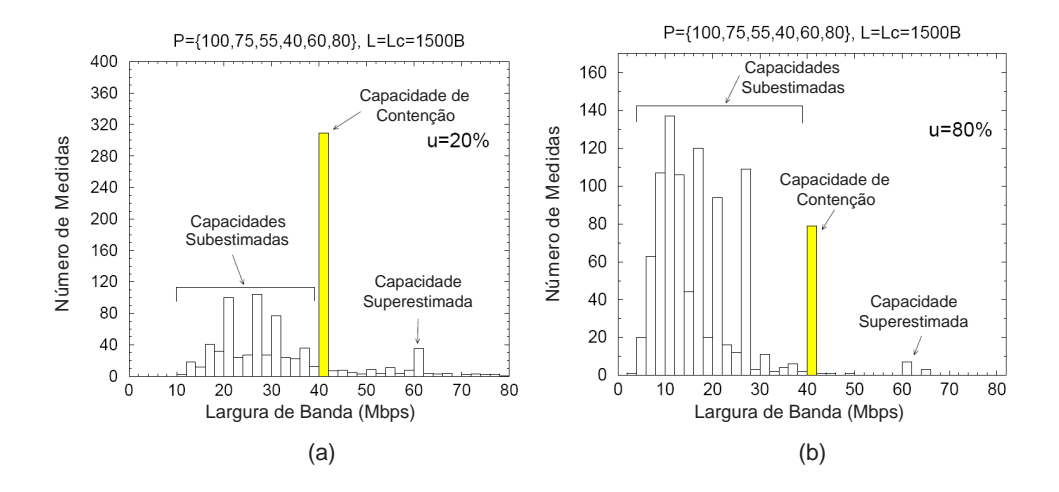

Figura 2.6: O efeito da carga de tráfego na distribuição *B* [6].

O histograma de estimativas de largura de banda *b*, nesta simulação com mil pares de pacotes de sondagem, gera uma distribuição multimodal, onde apenas uma das modas equivale a capacidade de contenção, e as demais correspondem a distúrbios provocados pelo tráfego concorrente. Na Figura 2.6-a, na condição de baixo tráfego, a capacidade de contenção de 40*Mbps* destacada, foi composta por estimativas onde os pacotes de sondagem não enfrentaram filas no caminho entre emissor e receptor. Assim, neste caso a capacidade de contenção equivale a moda global da distribuição, ou seja, o intervalo com o maior número de estimativas.

Na condição de elevada carga de tráfego apresentada na Figura 2.6-b, aumenta a probabilidade das sondas enfrentarem filas, gerando imprecisão na estimativas. Neste caso a moda global da distribuição está na região de subestimação da capacidade, desta maneira fica claro que nem sempre o intervalo com maior incidência representa a capacidade de contenção. As modas das capacidades sobrestimadas são formadas pelos pares de pacotes de sondagem que tiveram sua dispersão aumentada devido a transmissão de pacotes de tráfego concorrente entre eles, já a moda superestimada é formada por pacotes de sondagem que foram buferizados antes de entrarem no enlace de 60*Mbps*, posterior ao enlace de menor capacidade do caminho.

Outra constatação importante verificada nas simulações do artigo [6] é a influência do comprimento *L* dos pacotes de sondagem. Quanto maior o comprimento dos pacotes de sondagem, maior a probabilidade de ocorrer sobrestimação da capacidade, pois aumenta a probabilidade dos roteadores alocarem pacotes de tráfego concorrente entre os pacotes de sondagem, aumentando sua dispersão. Por outro lado, pacotes de sondagem muito pequenos, além de exigirem uma precisão maior nas medidas de dispersão realizadas pelo receptor, são facilmente *buferizados*, gerando superestimação de capacidade. A Figura 2.7 mostra a simulação com pacotes de sondagem de comprimento  $L = 100B$  e 1500*B*, em ambos os casos com utilização  $u = 50\%$ .

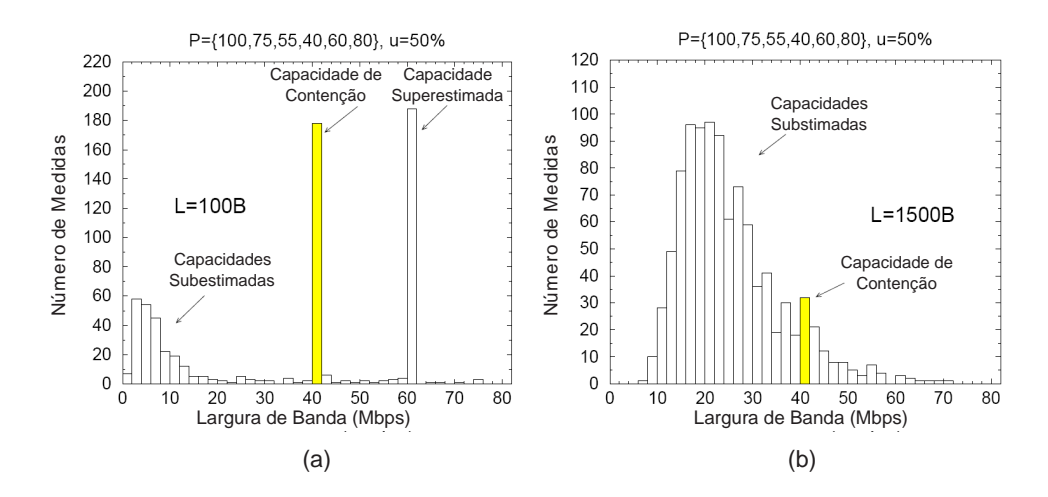

Figura 2.7: A influêcia do comprimento dos pacotes de sondagem [6].

A Figura 2.8-a mostra uma distribuição *B* com a utilização de pacotes de sondagem de comprimento fixo *L* = 1500*B*, já a Figura 2.8-b mostra a distribuição *B* com a utilização de pacotes de sondagem com comprimento variando entre 600*B* e 1500*B*, ambos os testes realizados no mesmo caminho de rede, com capacidade de contenção de 100*Mbps* [6].

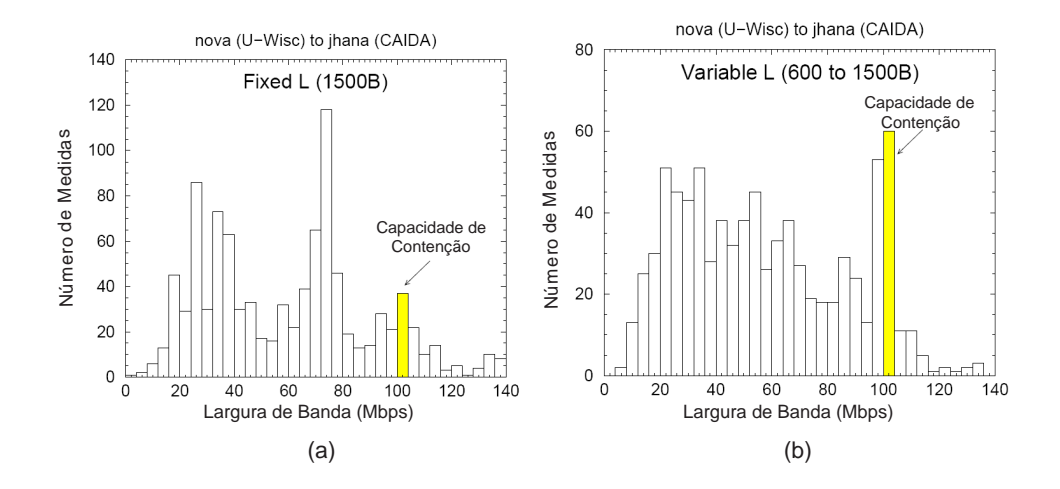

Figura 2.8: Comprimento do pacote de sondagem fixo versus variável [6].

A utilização de pacotes de sondagem com comprimento variável apresenta bons resultados, pois os pacotes de sondagem que não sofrem os efeitos do tráfego concorrente sempre geram a mesma estimativa de largura de banda, independentemente do comprimento *L*. Porém, as estimativas de largura de banda que geram capacidades sobrestimadas variam de acordo com o comprimento do pacote de sondagem, então variando o comprimento é possível distribuir estas estimativas errôneas em um range maior de modas, diminuindo a intensidade delas em relação a moda da capacidade de contenção.

#### **Dispersão de trens de pacotes**

A técnica da dispersão de trens de pacotes pode ser vista como uma generalização da técnica de dispersão de pares de pacotes, onde um computador emissor envia *N* > 2 pacotes de sondagem com comprimento *L* e espaçamento nulo, ou praticamente nulo entre eles para um computador receptor. Desta maneira, a dispersão total ∆(*N*) do trem de pacotes percebida no receptor será o intervalo de tempo entre o recebimento do último bit do primeiro pacote e o recebimento do último bit do último pacote, e pode ser obtida por:

$$
\Delta(N) = \sum_{k=1}^{N-1} \delta^k \tag{2.14}
$$

Onde  $\delta^k$  equivale a dispersão entre os pacotes *k* e *k* + 1. Apartir da dispersão Δ(*N*), o computador receptor das sondagens pode estimar a largura de banda *b*(*N*) do trem de pacotes de extensão *N* como:

$$
b(N) = \frac{(N-1)L}{\Delta(N)}\tag{2.15}
$$

A largura de banda  $b(N)$  também pode ser descrita em função da dispersão média  $\bar{\delta}(N)$ entre sucessivos pares de pacotes do trem, assim  $b(N) = L/\bar{\delta}(N)$ , onde:

$$
\bar{\delta}(N) = \frac{\sum_{k=1}^{N-1} \delta^k}{N-1}
$$
\n(2.16)

Da mesma forma como no caso da dispersão de pares de pacotes, sem a presença do tráfego concorrente, a dispersão ∆(*N*) de apenas um trem de pacotes já é suficiente para o cálculo da capacidade de contenção *C*, que será igual a largura de banda *b*(*N*) de uma única estimativa, desta forma:

$$
C = b(N) = \frac{L}{\bar{\delta}(N)} = \frac{(N-1)L}{\Delta(N)}\tag{2.17}
$$

Então para caminhos de rede sem tráfego concorrente, tanto a técnica de trem de pacotes quanto técnica de pares pacotes pode estimar facilmente a capacidade de contenção. Entretanto, o uso da técnica da dispersão de trens de pacotes é recomendado em situações onde exista paralelismo no transporte dos dados, de maneira que a capacidade de transmissão seja a soma das capacidades *C*/*p* dos p-enlaces em paralelo. Nestes casos a capacidade de contenção pode ser estimada apenas por um trem de pacotes com extensão  $N = p + 1$ .

Na presença de tráfego concorrente, assim como no caso da técnica de pares de pacotes, é necessária a realização de várias medidas de dispersão ∆(*N*) dos trens de pacotes, conseqüentemente podendo variar o resultado obtido para os diferentes trens de pacotes enviados. Então a largura de banda *b*(*N*) pode ser considerada uma variável aleatória contínua, que segue uma função de densidade de probabilidade (fdp) com distribuição *B*(*N*).

A Figura 2.9 mostra uma simulação utilizando a técnica da dispersão de trens de pacotes com o mesmo caminho de rede apresentado anteriormente nas simulações com a técnica de dispersão de pares de pacotes, ambos obtidos do artigo [6]. Nos quatro cenários a utilização do caminho de rede é de 80%, apenas a extensão *N* dos trens é alterada. A Figura 2.9-a exibe uma simulação onde  $N = 2$ , ou seja, com pares de pacotes, onde ainda é possível visualizar

claramente a moda da capacidade de contenção do caminho *P*. A medida que a quantidade *N* de pacotes do trem é incrementada até o *N* = 10 da Figura 2.9-d, a moda da capacidade de contenção vai perdendo intensidade até desaparecer, e a distribuição *B*(*N*) inicialmente multimodal torna-se uma distribuição normal com o valor de sua moda convergindo no *Average Dispertion Range* (*ADR*).

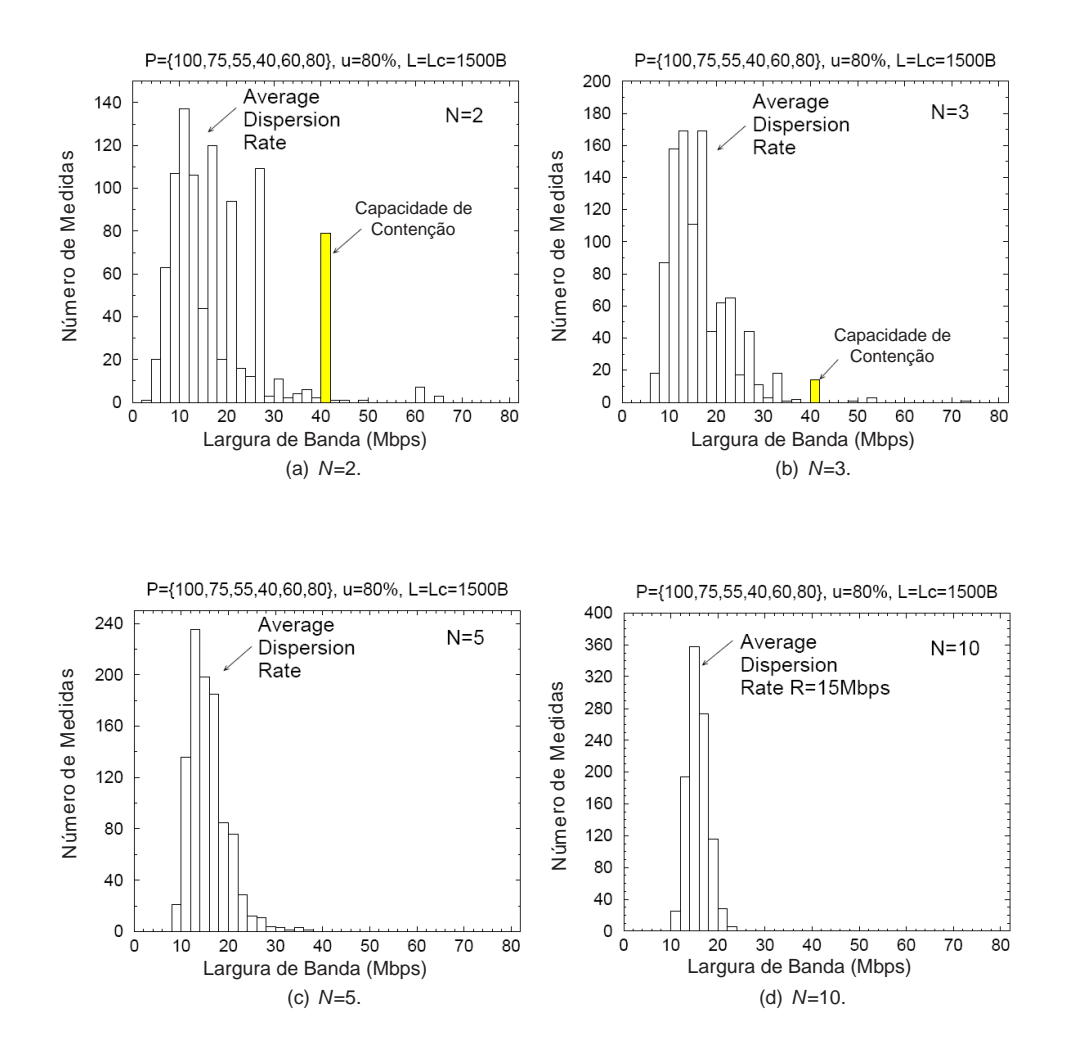

Figura 2.9: O efeito da carga de tráfego na distribuição *B*(*N*) [6].

O motivo da sobrestimação da capacidade da moda na Figura 2.9-d é o tráfego concorrente, que combinado com o aumento da quantidade de pacotes do trem, aumenta a probabilidade de pacotes de tráfego serem transmitidos entre os pacotes de sondagem, aumentando a dispersão do trem de pacotes. O valor de *ADR* é independente de *N*, pois na medida de que *N* é incrementado o *ADR* permanece o mesmo, apenas o range da distribuição *B*(*N*) é que diminui, convergindo em *ADR*. Por outro lado, o *ADR* é dependente da ocupação dos enlaces que compõem o caminho de rede, já que com a diminuição do tráfego concorrente, diminui também o número de pacotes transmitidos entre os pacotes de sondagem, diminuindo assim a dispersão do trem. Em

outras palavras, o *ADR* será igual a capacidade de contenção no caso da inexistência do tráfego cruzado, e menor que a capacidade de contenção com a presença de tráfego concorrente, assim  $ADR \leq C$ .

Algumas ferramentas de estimação de capacidade de contenção, como *Pathrate* [5] por exemplo, utilizam de forma combinada as técnicas de dispersão de pares e trens de pacotes. Neste caso, primeiramete é feito um histograma com as estimativas de capacidade utilizando a dispersão de pares de pacotes, onde uma das modas presente nesta distribuição, mesmo que não seja a moda global, representa a capacidade de contenção do caminho. Numa segunda etapa, com a dispersão de trens de pacotes, é estimado o *ADR*. Com estas duas informações, as modas menores que o *ADR* são descartadas, já que *ADR* ≤ *C*. Assim a capacidade de contenção é estimada por meio da seleção de uma das modas restantes com auxílio da Figura de Mérito [5,6].

#### **2.2.3 Estimação de capacidade em redes com fio**

Em redes com fio, técnicas de estimação de capacidade são utilizadas há muito tempo, e já atingiram certo grau de maturidade. O interesse por técnicas de estimação de capacidade teve origem a partir dos trabalhos de Jacobson [15], Keshav [16] e Bolot [17], e a primeira ferramenta de medição de capacidade foi proposta por Jacobson em 1997 [21], chamada Pathchar. Esta ferramenta utiliza a metodologia VPS, e sua principal vantagem é medir a capacidade de todos os enlaces que compõem um caminho de rede individualmente, ou seja, mede a capacidade por salto. Como desvantagem ele não considerava o tráfego concorrente, não diferenciando capacidade de banda disponível. Sua execução é bastante lenta, e seu código fonte é fechado.

No trabalho [18], os autores fazem uma avaliação do Pathchar, onde eles identificam condições em que a estimativa da capacidade não é realizada com sucesso, como em situações de paralelismo no enlace. Com base nos resultados foi proposto o Clink [22], ferramenta com código fonte aberto, também baseada em VPS, porém com uma técnica chamada "par-ímpar", que gera um intervalo de capacidade para as estimativas, reduzindo assim o tempo de execução. Outra ferramenta também baseada no Pathchar é o Pchar [23], que fornece três algoritmos de regressão linear diferentes para obter a rampa de mínimo *Round Trip Time* (RTT), característica da metodologia VPS, estes algoritmos visam a redução no tempo de execução.

O artigo [24] mostra que a metodologia VPS é viável apenas em ambientes onde a topologia de rede é conhecida, pois em enlaces passando por elementos de rede que operem na camada 2, como *switches*, onde o modo de operação é o *store-and-forward*, a metodologia VPS apresenta subestimação na capacidade, como apresentado anteriormente subseção 2.2.1. Este trabalho também mostra que a estimação de capacidade com metodologia PPTD não é afetada neste

caso.

A ferramenta proposta em [20], utiliza as duas metodologias VPS e PPTD, e chama-se Nettimer. O diferencial proposto aqui é a utilização da técnica de chamada *Kernel Density Estimation* para processar a dispersão dos pares de pacotes, e identificar a moda dominante no histograma de medidas. Outra feramenta que estima capacidade de contenção com a metodologia PPTD é o Bprobe [19]. Baseado na análise da dispersão de pares de pacotes, ele utiliza um filtro para descartar os pares que tiveram suas dispersões afetadas pelo tráfego concorrente, além de utilizar pares de pacotes com tamanho variado para obter uma maior precisão.

O Pathrate [5] é uma ferramenta que estima a capacidade de contenção em duas fases, na fase inicial utiliza a dispersão de pares de pacotes, assim como Bprobe também com pacotes de tamanho variável, para determinar as possíveis capacidades daquele caminho de rede. Em uma segunda fase é utilizada a dispersão de trens de pacotes para determiar a *Average Dispersion Range* (ADR), esta medição tem como resultado um histograma com uma distribuição normal, que terá sua moda sempre menor ou igual a capacidade fim-a-fim do caminho em questão. Confrontando o resultado das duas fases, com auxilio de processos estatísticos, esta ferramenta apresenta uma estimativa de capacidade bastante precisa.

#### **2.2.4 Estimação de capacidade em redes sem fio**

Estimativas de capacidade em redes sem fio normalmente apresentam valores imprecisos, e as causas são justamente as diferenças na maneira como estas redes transmitem os dados, já que as metodologias de estimativa de capacidade foram propostas originalmente para redes com fio. Desta forma, é preciso um conhecimento prévio sobre as características de operação da rede sem fio onde será realizada a estimação da capacidade, assim é possível prever o comportamento da dispersão de pacotes, bem como corrigir ou amenizar eventuais erros.

Os trabalhos [8, 9] evidenciam as principais dificuldades encontradas com o uso da técnica de dispersão de pacotes, para estimar a capacidade de contenção, em redes sem fio 802.11. Neste tipo de rede, a probabilidade de erros no canal de comunicação sem fio é muito elevada, então mecanismos de retransmissão de frames implementados pelo *Medium Access Control* (MAC) ou *Forward Error Correction* (FEC) são essenciais para evitar perda de pacotes. Por outro lado, estas retransmissões elevam a variância das medidas de dispersão dos pacotes, tornando o resultado inconsistente. Outra fonte de erros apontada é a utilização de algoritmos de agendamento de envio de pacotes que não seguem a ordem FIFO, pois normalmente são implementados algoritmos que buscam a justiça na distribuição do tráfego, e não a ordem de chegada.

Em [9] também é destacado que a utilização de algoritmos *Rate Control Algothm* (RCA), quando operando de forma adaptativa, ou seja alterando a taxa de transmissão em função do nível de sinal ou BER, também podem elevar a variância nas medidas de dispersão dos pacotes. Neste estudo também é proposta a utilização de uma técnica chamada *ProbeGap*, que busca enviar os pacotes de sondagem durante "*Gaps*", brechas de baixa utilização, evitando desta forma os efeitos indesejáveis do tráfego concorrente.

Ainda sobre o padrão 802.11, o estudo [7] propõe a utilização de uma variação da técnica de dispersão de pares de pacote, onde os pacotes possuem tamanhos distintos, com a finalidade de medir a dispersão entre as chegadas dos pacotes causada apenas pelo último salto do percurso, independente deste ser ou não o enlace de menor capacidade ao longo do caminho percorrido por eles. Neste trabalho além da seleção de pacotes, que visa descartar pacotes os quais a dispersão sofreu influência do tráfego concorrente, um novo equacionamento é proposto para compensar o tempo gasto com overhead do padrão 802.11.

A caracterização de uma rede 1xEVDO da Sprint nos EUA é feita em [27], onde são realizadas várias medições de performance em vários horários do dia. Dentre estas medidas foram realizadas estimativas de capacidade de contenção com uma ferramenta baseada na dispersão de pares de pacotes. Porém como o objetivo do estudo [27] não é validar a técnica da dispersão de pacotes em redes 1xEVDO, a baixa capacidade estimada não foi justificada, tampouco foram analisados parâmetros como algoritmo de agendamento de envio de pacotes, e o tráfego concorrente não foi quantificado durante a realização dos testes, e por fim não foram realizados testes em diferentes condições de cobertura.

### **2.3 Comentários Finais**

Neste capítulo foram apresentadas as definições de capacidade por salto, capacidade de contenção e banda disponível. Além disso, foram apresentadas as duas principais metodologias para estimação de capacidade de transmissão: A metodologia VPS para estimação de capacidade por salto e a metodologia PPTD para estimação da capacidade fim-a-fim de um caminho de rede. Para ambas as metodologias foram apresentadas fundamentação teórica, assim como vantagens e desvantagens de cada uma delas. Neste capítulo também foi feita uma revisão dos principais trabalhos relacionados a estimação de capacidade utilizando a técnica de dispersão de pacotes em redes com e sem fio.

# *3 Sistema Celular CDMA 1xEVDO*

Neste capítulo são apresentadas as principais características do sistema celular digital de terceira geração 1xEVDO, assim como os fatores que podem ter impacto na estimativa da capacidade fim-a-fim neste tipo de rede sem fio. Na seção 3.1 são apresentadas as revisões publicadas do CDMA 1xEVDO, bem como características de operação. Na seção 3.2 é apresentada a interface aérea do EVDO, onde são vistas as principais características de operação desta tecnologia, tais como modulação adaptativa e estimação de desvanecimento do canal sem fio, e a forma como os dados são transportados. Na seção 3.3 são apresentados os protocolos RLP e MAC, onde são propostos mecanismos para melhorar o desempenho do protocolo TCP na rede sem fio 1xEVDO. Na seção 3.4 são apresentados os algoritmos de agendamento de envio de pacotes Proportional Fairness e Round Robin, e seus princípios de operação.

### **3.1 Introdução**

Nas versões das tecnologias CDMA anteriores ao 1xEVDO, vários canais com baixas capacidades eram transmitidos por uma única portadora, utilizando códigos ortogonais para distingui-los. Esta era uma ótima alternativa para vários canais de baixa capacidade compartilharem uma mesma banda de freqüência, pois seus requisitos de latência para chamadas de voz eram os mesmos. Com o crescimento de demanda por serviços de dados [28], não foi possível conciliar canais de altas capacidades que suportavam valores mais elevados de latência, com canais de baixa capacidade utilizados para voz. A alternativa foi então a separação dos serviços de voz e dados em portadoras independentes.

Assim surgiu o 1xEVDO, que é uma tecnologia CDMA de terceira geração, evolução das tecnologias IS-95B(2G) [12] e 1xRTT(2,5G) [13], e que inicialmente era utilizada apenas para tráfego de dados. Atualmente existem as cinco revisões de EVDO desenvolvidas pelo *3G Partnership Project 2* (3GPP2) e publicadas pela *Telecommunications Industry Association* (TIA), que são:

- EVDO -Rev0, publicada em 1999;
- EVDO -RevA, publicada em 2000;
- EVDO -RevB, publicada em 2002;
- EVDO -RevC, publicada em 2002;
- EVDO -RevD, publicada em 2004;

Todo conteúdo apresentado neste capítulo refere-se ao EVDO-Rev0 com o padrão IS-856 [10] de interface aérea, objeto de estudo desta dissertação, e que de agora em diante será chamado apenas de EVDO. As duas únicas revisões em funcionamento no mundo por operadoras de telefonia celular são Rev0 e RevA, a escolha pela Rev0 deu-se devido ao fato desta ser a única revisão operando no Brasil.

A tecnologia EVDO possibilitou serviços de acesso à rede de dados com maior eficiência, atingindo velocidades de até 2.4 Mbps no enlace direto, numa portadora de 1.25 MHz de largura, compatível com o plano de freqüências da segunda geração, ainda com o benefício da comutação por pacotes, facilitando o roteamento e otimizando os meios de transmissão. As altas velocidades são alcançadas através da combinação de modulações de ordem elevada (QPSK, 8PSK e 16QAM) e códigos corretores de erro [29, 30]. O tráfego de dados TCP/IP é suportado nas portadoras de maneira bastante eficiente, porém esta revisão não suporta aplicações em tempo real, que requerem baixa latência [30].

### **3.2 Interface Aérea 1xEVDO**

No 1xEVDO, ao contrário das versões anteriores do CDMA, a interface aérea do enlace direto faz a separação de seus usuários no tempo. Assim, o canal de comunicação sem fio entre AN e o AT pode ser explorado com a máxima eficiência, pois cada usuário poderá operar com modulação e código corretor de erros otimizados para sua condição específica de cobertura, sendo possível desta forma atingir taxas de transmissão de dados mais elevadas. Deste modo, os pacotes são fragmentados, multiplexados e transmitidos em *time-slots* com potência constante e igual para todos, porém com taxa de transferência de dados e número de *slots* diferentes para cada usuário. Com o objetivo de manter a igualdade na latência, o número de slots ocupados por um AT é inversamente proporcional a taxa de transmissão utilizada para entrega dos seus pacotes [29].

A transmissão de dados no enlace direto é estruturada em ciclos de 256 *slots*, com duração de 426,26*ms*. Os canais de controle comuns, são transmitidos no inicio de cada ciclo, em 8 *slots* com duração de 13,33*ms*, conseqüentemente os 248 *slots* restantes de cada ciclo são utilizados para tráfego, como mostra a Figura 3.1.

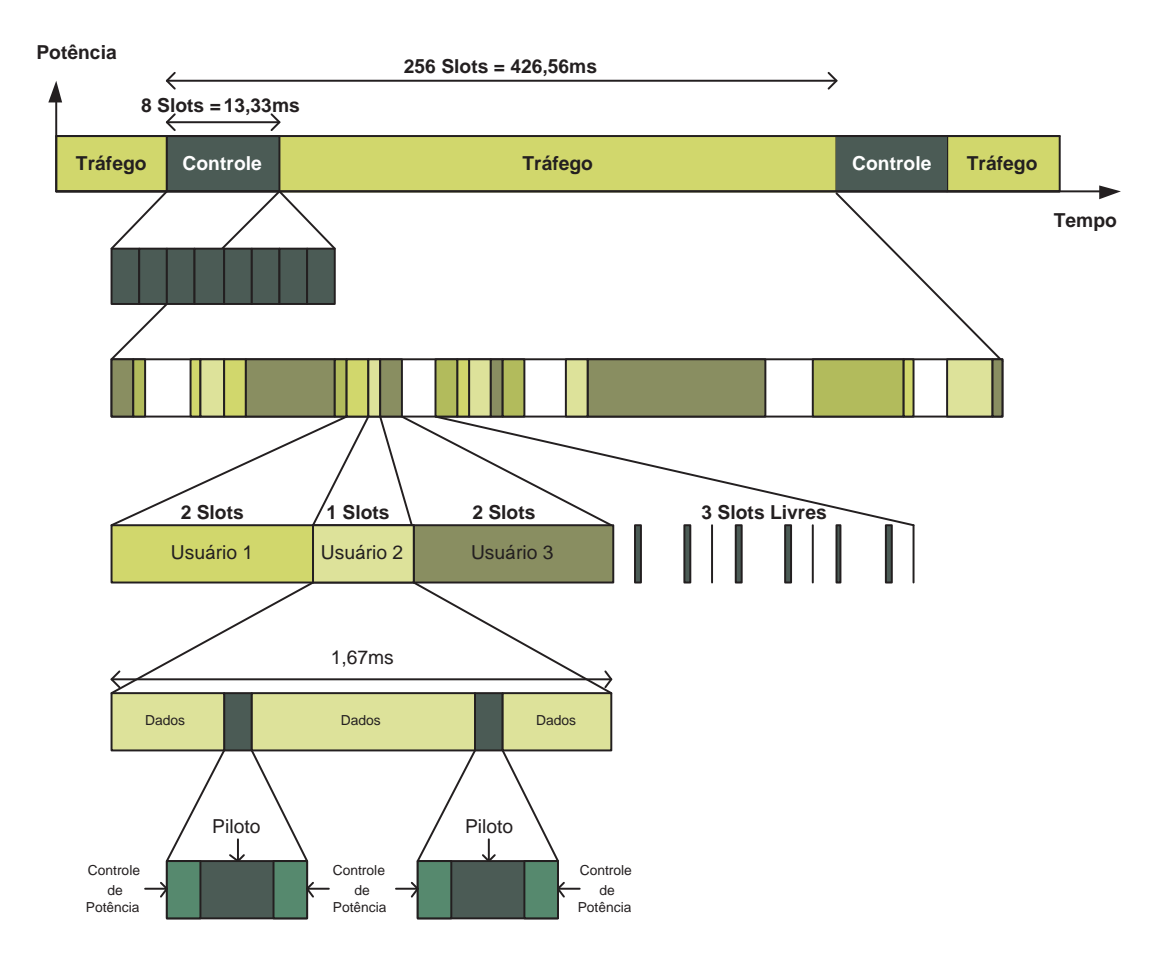

Figura 3.1: Diagrama de transmissão do enlace direto 1xEVDO.

Pode-se observar na Figura 3.1, que cada *slot* é composto por bits de Dados, Piloto e Controle de Potência. Os bits de dados podem ser tanto utilizados para o controle comum quanto para tráfego destinado a um AT específico, já o Controle de Potência transporta os bits de *Reverse Power Control* (RPC) que tem como finalidade realizar o ajuste de potência de transmissão do AT no enlace reverso, e o *Reverse Activity* (RA) responsável por informar o nível de ocupação enlace reverso, para que os ATs possam atuar aumentando ou diminuindo suas transmissões [30].

A rajada do piloto permite que o AT realize uma predição do desvanecimento do canal através de medidas presentes e passadas, deste modo, mesmo quando não existe tráfego as rajadas do piloto continuam sendo transmitidas. Dentre outros parâmetros é medido a Energia por chip sobre a densidade espectral de potência de ruído (*Ec*/*N*0) de todos os multipercursos,

obtendo rapidamente uma predição efetiva da razão sinal-ruído do canal (SNR). Conhecendo as condições do canal, o AT determina a máxima taxa de transferência de dados que ele pode solicitar ao AN com um desempenho satisfatório, tipicamente com taxa de erro de pacote (PER) de 1 a 2% [29]. Cada AT estima as condições do canal e solicita a taxa de transferência para os próximos pacotes a serem recebidos por ele, através do *Data Rate Control* (DRC) no enlace reverso. As solicitações de todos ATs são atendidas por meio de um algoritmo, implementado pelo MAC na camada de enlace do AN, que agenda o envio dos pacotes para os respectivos ATs, como apresentado na Figura 3.2.

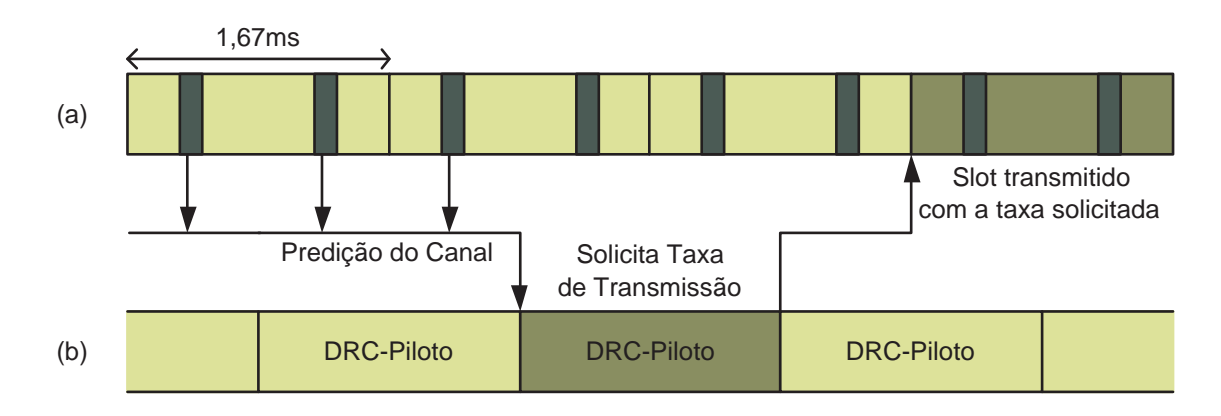

Figura 3.2: Predição de *SNR* do canal sem fio: (a) Recepção do AT; (b) Transmissão do AT [29].

A norma IS-856 [10] prevê doze possíveis configurações para o DRC listadas na Tabela 3.1. A Taxa de transmissão solicitada pode ocupar de um a dezesseis time-slots, de acordo com a combinação do esquema de modulação e taxa de codificação.

| <b>DRC</b>     | Taxa de           | Modulação   | Taxa do     | Quantidade     |
|----------------|-------------------|-------------|-------------|----------------|
|                | Transmissão(kbps) |             | Codificador | de Slots       |
| 1              | 38,4              | OPSK        | 1/5         | 16             |
| $\mathfrak{D}$ | 76,8              | QPSK        | 1/5         | 8              |
| 3              | 153,6             | OPSK        | 1/5         | 4              |
| $\overline{4}$ | 307,2             | <b>OPSK</b> | 1/5         | $\overline{2}$ |
| 5              | 307, 2            | QPSK        | 1/3         | $\overline{4}$ |
| 6              | 614,4             | QPSK        | 1/3         | 1              |
| 7              | 614,4             | <b>OPSK</b> | 1/3         | $\mathcal{L}$  |
| 8              | 921,6             | 8PSK        | 1/3         | $\overline{2}$ |
| 9              | 1228,8            | OPSK        | 1/3         | 1              |
| 10             | 1228,8            | 160AM       | 1/3         | $\overline{2}$ |
| 11             | 1843,2            | 8PSK        | 1/3         | 1              |
| 12             | 2457.6            | 160AM       | 1/3         | 1              |

Tabela 3.1: Configurações de taxa de transmissão no enlace direto 1xEVDO.

A Tabela 3.2 apresentada no estudo [29] resume os valores de SNR requeridos nos variados esquemas de transmissão para alcançar 1% de PER.

| Taxa de Transmissão (kbps) | $SNR$ $(dB)$ |
|----------------------------|--------------|
| 38, 4                      | $-12,5$      |
| 76,8                       | $-9,5$       |
| 102,6                      | $-8,5$       |
| 153,6                      | $-6, 5$      |
| 204,8                      | $-5, 7$      |
| 307,2                      | $-4,0$       |
| 614,4                      | $-1,0$       |
| 921,6                      | 1, 3         |
| 1228,8                     | 3,0          |
| 1843,2                     | 7, 2         |
| 2457,6                     | 9,5          |

Tabela 3.2: SNR admitindo 1% de PER.

### **3.3 Protocolos MAC e RLP**

Conhecidamente o protocolo TCP apresenta uma degradação no desempenho quando utilizado em canais com alto índice de perda de pacotes, o que é bastante comum em redes sem fio. Esta degradação é causada pelo mecanismo de controle de congestionamento do TCP, que reduz o tamanho da janela quando ocorrem perdas de pacotes [31]. Muitos mecanismos foram propostos para resolver este problema de desempenho do protocolo TCP em redes sem fio.

Na tecnologia 1xEVDO dois mecanismos de retransmissão são implementados nas camadas mais baixas da pilha de protocolos, evitando assim que TCP perceba a perda de pacotes e acione o seu controle de congestionamento. Um dos mecanismos de retransmissão está presente no *Radio Link Protocol* (RLP), e resolve grande parte dos problemas, porém sua retransmissão não é rápida o suficiente nos casos em que a aplicação necessita de um tempo de resposta muito baixo, ou não tolerem variação na latência. O outro mecanismo utilizado encontra-se no MAC, implementado próximo a camada física na pilha de protocolos, é baseado no esquema de *Automatic Repeat reQuest*(ARQ).

Apesar do mecanismo implementado no MAC atuar de maneira mais rápida, a retransmissão no RLP é necessária por dois motivos. O primeiro é que o esquema MAC ARQ apresenta baixa confiabilidade, pois ele só pode retransmitir um número limitado de *frames*, não sendo tão confiável quanto RLP. O segundo motivo é que as retransmissões do MAC são muito rápidas para canais com desvanecimento lento onde os erros ocorrem em rajadas, neste caso o RLP é mais eficiente [31].

A Figura 3.3 mostra como o tráfego é transportado no enlace direto, dividido em *streams* paralelos. O *streams* zero é utilizado para sinalização, os outros três *streams* RLP levam os dados, e podem ser utilizados para suportar aplicações com diferentes níveis de qualidade de serviço (QoS). A camada Framing é responsável por multiplexar os *streams* RLP, fazendo um novo encapsulamento, de acordo com as necessidades da camada física.

|                                      |            | IP                              |                                 |                                 |  |  |  |
|--------------------------------------|------------|---------------------------------|---------------------------------|---------------------------------|--|--|--|
| <b>LCP</b>                           | <b>SCP</b> | <b>Multilink PPP</b>            |                                 |                                 |  |  |  |
|                                      |            | <b>PPP Link</b>                 | <b>PPP Link</b>                 | <b>PPP Link</b>                 |  |  |  |
| Signaling<br>Link Layer<br>(Stream0) |            | <b>RLP</b><br>Data<br>(Stream1) | <b>RLP</b><br>Data<br>(Stream2) | <b>RLP</b><br>Data<br>(Stream3) |  |  |  |
| <b>Framing layer</b>                 |            |                                 |                                 |                                 |  |  |  |
| <b>Physical layer</b>                |            |                                 |                                 |                                 |  |  |  |

Figura 3.3: Pilha de protocolos simplificada 1xEVDO [29].

### **3.4 Algoritmos de Agendamento**

A utilização dos time-slots de tráfego da portadora 1xEVDO é gerenciada por um algoritmo de agendamento, que recebe as solicitações dos AT no enlace reverso via DRC, e ordena a seqüência de envio destes pacotes com as taxas de transmissão previamente solicitadas. A norma IS-856 não especifica o algoritmo que deva ser utilizado, apenas sugere o uso de um algoritmo que possua o compromisso de maximizar a capacidade do sistema ao mesmo tempo em que mantenha a igualdade entre os usuários. Neste trabalho são estudados os algoritmos *Round Robin* e o *Proportional Fairness*, ambos existentes na plataforma 1xEVDO Rev0 da Motorola [32].

#### **3.4.1 Round Robin**

Neste algoritmo os *time slots* são designados sucessivamente para cada usuário de maneira cíclica, independente da taxa solicitada [33].

#### **3.4.2 Proportional Fairness**

Este algoritmo leva em consideração a taxa de transmissão solicitada por cada usuário, e a justiça na distribuição do tráfego. Os *time slots* são alocados para o usuário com a maior prioridade *p* [34, 35]. Sua implementação é realizada da seguinte forma.

Sendo *Tk*(*t*) o *throughput* do usuário *k* durante uma janela de tempo com duração de *t*. A prioridade *p* do usuário *k* é definida por:

$$
p(k) = \frac{(SNR)_k(t)}{T_k(t)}
$$
\n(3.1)

O monitoramento do *throughput* é o responsável pelo equilíbrio na distribuição do tráfego, pois o usuário que não recebe dados por muito tempo devido a baixo *SNR*, tem a prioridade elevada devido ao baixo denominador.

### **3.5 Comentários Finais**

Neste capítulo foram apresentadas as principais características da rede 1xEVDO, sendo apresentadas revisões publicadas e as revisões realmente implementadas. Separadamente foram apresentadas características da tecnologia que podem impactar na precisão da estimativa de capacidade de contenção. Em uma análise da interface aérea, foram apresentadas as possíveis taxas de transmissão com os esquema de modulação e correção de erros adaptativos. Outro fator que pode influenciar as estimativas de capacidade é o uso de algoritmos de agendamento que não seguem a seqüência FIFO. Protocolos que realizam retransmissão de pacotes também foram vistos.

# *4 Estimação da Capacidade de Transmissão na Rede 1xEVDO*

Este capítulo apresenta uma proposta de utilização da metodologia *Packet Pair/Train Dispersion* (PPTD) para estimar a capacidade de contenção de uma conexão 1xEVDO. Na seção 4.1 é apresentado uma proposta utilizando dispersão de pares de pacotes, bem como a justificativa para o uso da metodologia PPTD neste tipo de rede. Na seção 4.2 é apresentada a ferramenta desenvolvida para experimentação prática. Na seção 4.3 é apresentado o ambiente de rede onde são realizados os testes, e as medidas utilizadas para caracterizar a ocupação da interface aérea. Na seção 4.4 são apresentados os resultados dos testes práticos, abordando as principais fontes de imprecisão na estimativa da capacidade de contenção em redes sem fio.

### **4.1 Introdução**

Para a estimação da capacidade de transmissão da interface aérea 1xEVDO poderiam ser utilizadas as metodologias VPS que pode estimar a capacidade enlace a enlace do caminho de rede, ou a metodologia PPTD que estima a capacidade de contenção. Neste segundo caso, seria necessário apenas fazer com que todos os enlaces do caminho de rede tivessem capacidade de transmissão superiores a máxima capacidade teórica da interface aérea 1xEVDO, que é de 2,4*Mbps*.

Neste trabalho a metodologia VPS foi descartada por dois motivos. O primeiro é que a capacidade de transmissão da interface aérea 1xEVDO é assimétrica, com taxas de transmissão menores no enlace reverso, o que segundo referência [18] pode causar imprecisão na estimativa de capacidade. O segundo motivo está relacionado ao ambiente dos testes, pois como os pacotes de sondagem precisam passar pela internet, não é possível afirmar que este caminho de rede não possui nenhum *switches* operando no modo *store-and-forward*. Como foi mostrado no capítulo 2, *switch* operando neste modo causam um erro fixo nas estimativas de capacidade baseadas na metodologia VPS.

### **4.2 Ferramenta para Estimação da Capacidade**

Inicialmente este trabalho previa a utilização do *Pathrate* [5] como ferramenta de estimação da capacidade de conteção por dois motivos, primeiramente por se tratar de uma ferramenta que utiliza a metodologia PPTD com a dispersão de pares e trens de pacotes, e depois por apresentar grande precisão nas estimativas em diversos tipos de redes com fio. O funcionamento básico do *Pathrate* consiste na execução de três fases, a primeira é uma fase preliminar, onde é determinado o valor do intervalo de classe a ser utilizado no histograma de medidas, que é um importante parâmetro para detecção das modas na distribuição *B*. Nesta fase também é detectado o máximo comprimento possível para o trem de pacotes sem que exista perda durante as transmissões. A segunda etapa é a fase I, onde um grande número de pares de pacotes é enviado atravessando o caminho de rede até chegar no ponto receptor, na qual utilizando-se de processos estatísticos são descobertas as modas da distribuição *B*, que representa uma função de densidade de probabilidade. Por fim, a terceira etapa é a fase II, o *Pathrate* estima o *ADR* através da dispersão de trens de pacotes, que é utilizado para determinar qual das modas da distribuição *B* representa a capacidade de contenção.

Apesar de muito eficiente em redes com fio, em testes preliminares realizados na rede CDMA 1xEVDO o *Pathrate* [5] não apresentou um desempenho satisfatório, pois constantemente ele abortava a execução devido a perda de pacotes durante a dispersão de trens de pacotes na fase preliminar ou na fase II. Assim, sabendo-se que a interface aérea da rede 1xEVDO seria responsável pela capacidade de contenção, prevendo a inexistencia da região de superestimação, característica em caminhos de rede com a presença de um enlace com maior capacidade posterior ao enlace de contenção, uma ferramenta baseada no *Pathrate* [5] foi especialmente desenvolvida para as análises realizadas neste trabalho. Esta ferramenta foi programada utilizando linguagem C, no sistema operacional Linux kernel 2.6.24.

A ferramenta proposta neste trabalho utilizada a metodologia PPTD, porém utilizando apenas a dispersão de pares de pacotes. Utilizou-se o modelo computacional cliente-servidor, onde era estabelecida uma conexão TCP para controle do canal de comunicação, possibilitando o gerenciamento do envio dos pacotes. O computador servidor enviava mil pares de pacotes de sondagem UDP para um computador cliente, que media a dispersão  $\delta$  entre o último bit do primeiro pacote e o último bit do segundo pacote. Para minimizar o impacto do tráfego concorrente, optou-se pela utilização de pacotes de sondagem com comprimento *L* variando entre 600 e 1440 Bytes. A Figura 4.1 mostra de forma simplificada o funcionamento da ferramenta experimental, indicando a forma como os pacotes de sondagem tem o comprimento *L* incrementado em cada seqüência de envio.

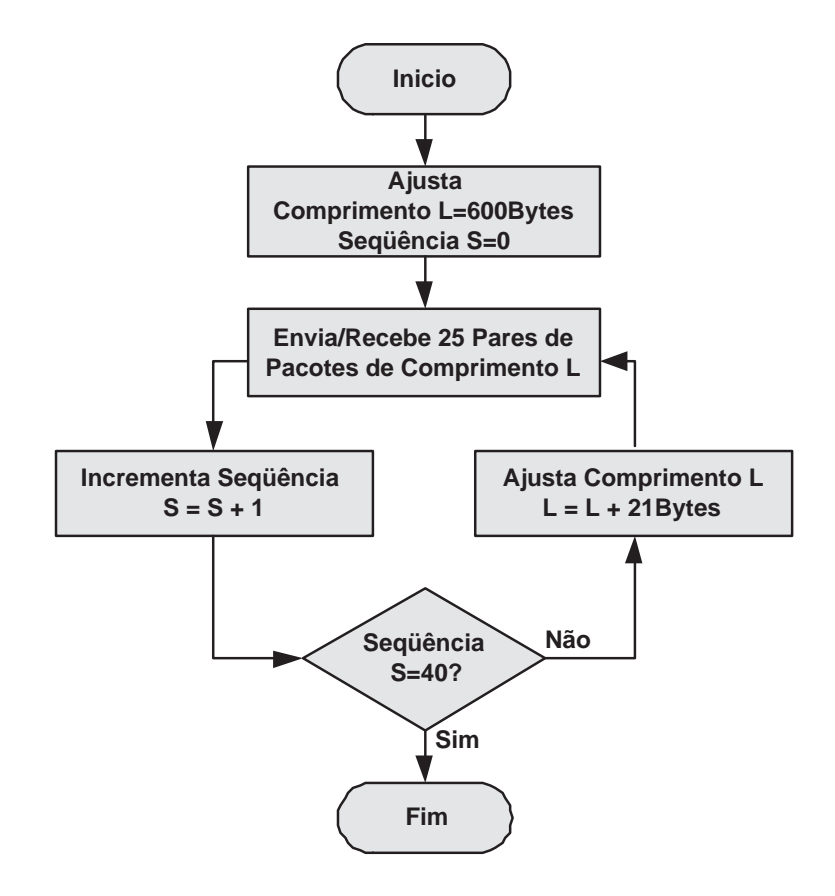

Figura 4.1: Fluxograma da ferramenta experimental.

Este fluxograma da Figura 4.1 mostra como são transmitidas as mil sondas, distribuídas em quarenta seqüências, onde cada uma delas é composta por 25 pares de pacotes de sondagem de mesmo comprimento *L*.

Com o conhecimento do comprimento *L* dos pacotes de sondagem utilizados em cada sequência, o computador cliente utilizava as medidas de dispersão  $\delta$  para estimar a largura de banda  $b = L/\delta$  experimentada por cada uma das mil sondas. Os resultados das estimativas eram apresentados em um histograma com resolução de 25kbps, com a finalidade de avaliar estatisticamente a função de densidade de probabilidade (fdp). Esta resolução de 25kbps é o intervalo de classe do histograma, equivale a 10% do range do interquartil médio das medidas, de acordo com a referência [36], que apresenta técnicas estatísticas para estimação de densidade de probabilidade com uso de histograma. Por fim, a capacidade de contenção estimada era equivalente ao intervalo do histograma com maior número de ocorrências, ou seja, o intervalo com maior probabilidade de representar a capacidade fim-a-fim do caminho de rede.

### **4.3 Ambiente de Teste**

A análise do desempenho da técnica de dispersão de pares de pacotes na rede celular 1xEVDO foi feita baseada nos resultados das estimativas de capacidade realizadas na rede comercial da operadora Vivo, na cidade de Curitiba/PR. Pares de pacotes foram enviados a partir de um computador servidor, localizado na Universidade Tecnológica Federal do Paraná (UTFPR), para um computador cliente conectado à internet por um terminal de acesso 1xEVDO Kyocera KPC-650. A Figura 4.2 apresenta a topologia da rede onde foram realizados os experimentos.

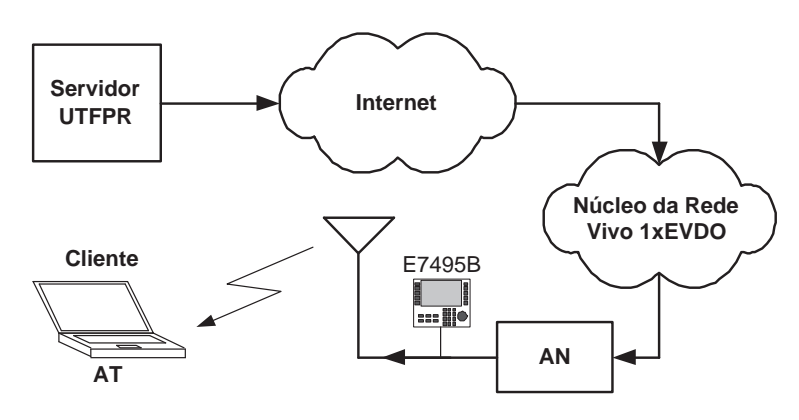

Figura 4.2: Topologia da rede experimental.

Durante a realização dos testes, os pacotes de sondagem deixavam o Servidor na UTFPR e eram transportados pela internet como pacotes IP, até alcançarem o núcleo da rede 1xEVDO, onde eram encapsulados em pacotes PPP [37] e posteriormente segmentados em *frames* RLP. Estes *frames* eram levados até o AN e convertidos em *frames* compatíveis com a camada física, para serem enviados com a taxa de transmissão previamente solicitada pelo AT, seguindo as prioridades do algoritmo de agendamento de envio de pacotes configurado no AN. A Figura 4.3 mostra a arquitetura das camadas lógicas, considerando a topologia da rede experimental.

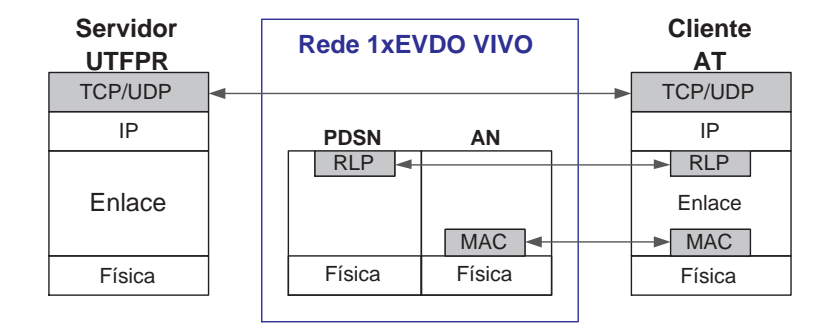

Figura 4.3: Camadas da interface aérea 1xEVDO.

Neste caminho de rede onde foram realizados os testes, conhecidamente a capacidade de contenção era determinada pelo último salto, entre AN e AT, pois este era o enlace com menor capacidade de transmissão. Nesta topologia proposta, não existem roteadores posteriores ao enlace com menor capacidade, conseqüentemente não existe a possibilidade de ocorrer superestimação de capacidade provocada por filas. Desta maneira, a dispersão dos pacotes de sondagem era causada pela interface aérea 1xEVDO, sendo possível avaliar o desempenho das estimativas de capacidade neste tipo de rede sem fio.

A realização dos experimentos foi feita em um ambiente controlado, onde a ocupação da interface aérea 1xEVDO foi monitorada com um analisador Agilent E7495B [38], conectado a uma amostra do sinal extraida no duplexador da antena de transmissão do setor sob análise. A Figura 4.4 mostra uma fotografia do ambiente de testes, onde são destacados o *hardware* do AN [39], analisador E7495B, antena *indoor* [40] e duplexadores.

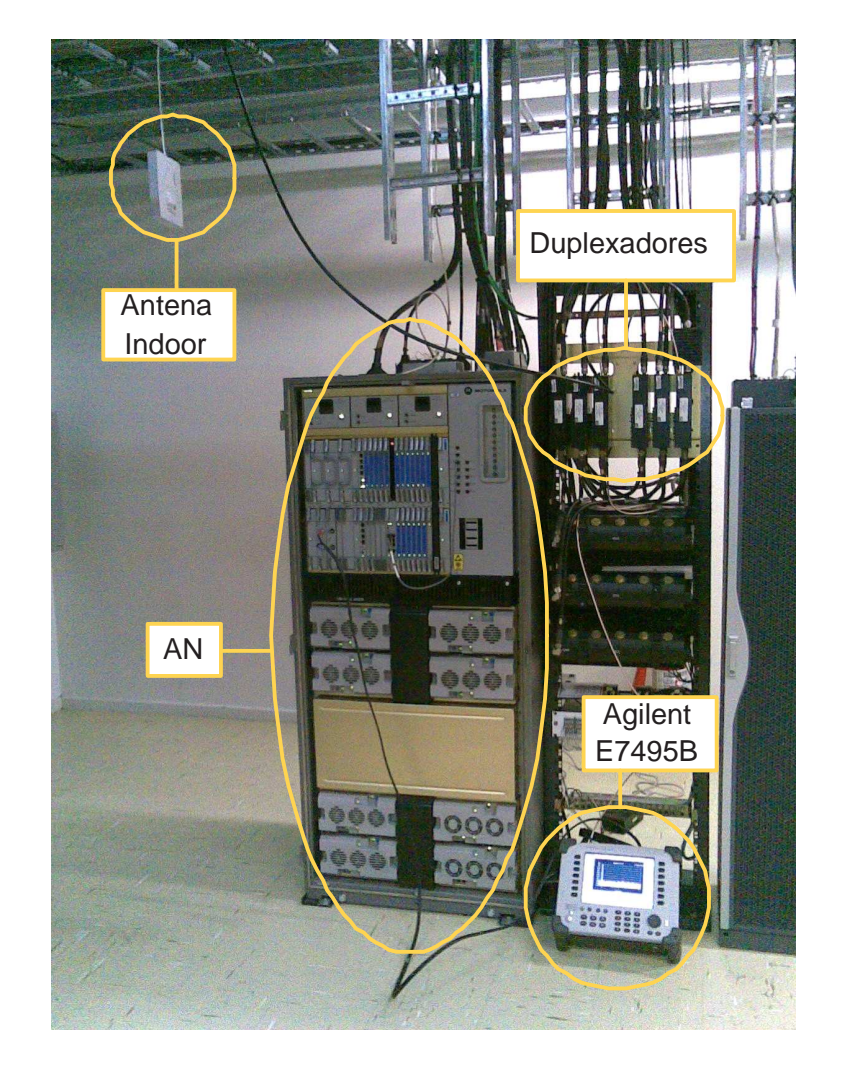

Figura 4.4: Foto do ambiente experimental.

O analisador E7495B foi utilizado para medir a ocupação da interface aérea em função

da quantidade de *Slots* livres detectados na transmissão da portadora 1xEVDO. A Figura 4.5 mostra uma medida onde não existe nenhum AT conectado ao AN sob análise. Neste caso, a ocupação de 3,1% deve-se aos 8 *Slots* de controle transmitidos a cada ciclo de 256 *Slots*.

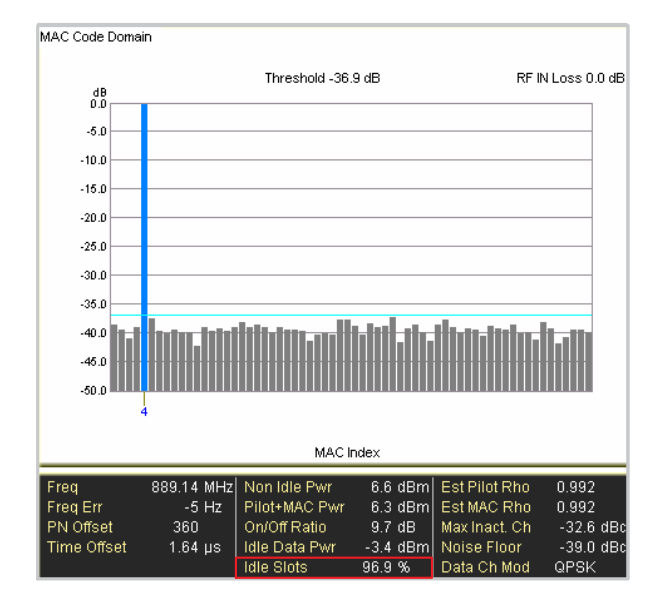

Figura 4.5: Medida com 96,9% de *Slots* Livres.

A Figura 4.6 apresenta uma medida onde, além dos canais de controle, 13 ATs estavam sendo atendidos pelo algoritmo de agendamento do AN, desta maneira uma maior ocupação da interface aérea era percebida.

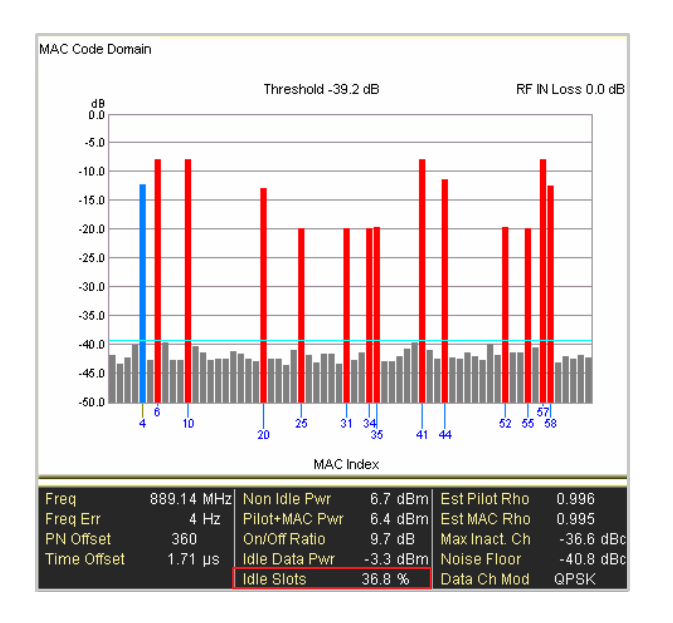

Figura 4.6: Medida com 36,8% de *Slots* Livres.

### **4.4 Resultados Práticos**

Com o controle e monitoramento da rede 1xEVDO, utilizando a ferramenta desenvolvida, foram realizados experimentos com o objetivo de identificar as principais fontes de imprecisão nas estimativas de capacidade vistas no capítulo 2. Para isto foram analisados isoladamente os impactos das seguintes alterações na rede celular 1xEVDO:

- Impacto da Degradação do Sinal;
- Impacto dos Algoritmos de Agendamento;
- Impacto do Tráfego Concorrente.

Para cada um dos casos foram realizados diversos testes, até que fosse identificado um perfil de comportamento da técnica de dispersão de pares de pacotes. Os resultados apresentados foram escolhidos de forma a facilitar a caracterização do comportamento desta técnica neste tipo de rede.

#### **4.4.1 Impacto da Degradação do Sinal**

Para evitar que o tráfego concorrente na interface aérea impactasse nas estimativas de capacidade, todos os testes apresentados na seção 4.4.1 foram realizados com ocupação máxima de 20% dos *slots*. O algoritmo de agendamento utilizado nesta seção foi o *Proportional Fairness*, padrão utilizado na rede da Vivo.

Foram realizados testes em várias condições de cobertura, onde percebemos que as estimativas de capacidade apresentavam dois padrões de comportamentos, determinados pelos níveis de *SNR* estimado pelo AT. Sendo níveis de *SNR* iguais ou superiores a -1dB considerado cenários de sinal bom e inferiores a -1dB considerado cenário de sinal ruim. Os resultados obtidos nestes dois cenários são apresentados a seguir.

#### **Cenário de Sinal Bom**

Neste cenário a capacidade foi facilmente estimada pelo histograma de medidas, que com pequena variância apresentou apenas duas modas, sendo uma delas com intensidade desprezível, ficando muito claro que a capacidade era de 500*kbps*, como pode ser visto em um dos resultados apresentados na Figura 4.7.

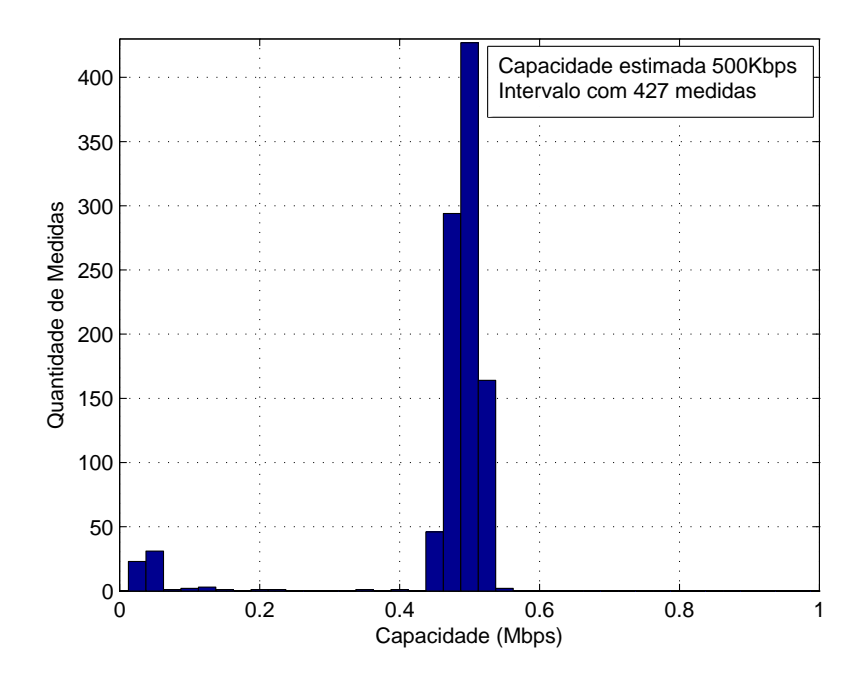

Figura 4.7: Histograma das estimativas de capacidade com cenário de sinal bom.

Este resultado é similar ao apresentado no trabalho [27], onde foi realizada estimação de capacidade de contenção de uma conexão 1xEVDO realizado na rede da operadora Sprint, na cidade de Worcester, Massachusetts.

Porém, diferentemente do trabalho [27], salientamos que a capacidade estimada aqui não é a máxima capacidade que uma conexão 1xEVDO pode alcançar, mas sim a máxima capacidade que uma aplicação pode obter utilizando apenas um *stream* RLP de dados. Testes práticos realizados com o software CAIT [41], ferramenta de análise da interface áerea CDMA, mostram que a taxa de transmissão máxima só é obtida com a utilização dos três *streams* RLP de dados, e com bons níveis de *SNR* medidos pelo AT sob análise. Desta forma, utilizando apenas um *stream* RLP, mesmo quando o AT solicita taxa de transmissão de dados na camada física entre 614.4*kbps* e 2457.6*kbps*, o resultado estimado continua sendo próximo de 500*kbps*.

Outra constatação importante, é que a variância nas estimativas de capacidade é inversamente proporcional ao tamanho dos pacotes de sondagem. A Figura 4.8 mostra o mesmo resultado apresentado na Figura 4.7, porém plotado em ordem cronológica. A resolução da medida de dispersão dos pacotes em nossa ferramenta era 6µ*s*, porém a maneira como os pacotes são fragmentados e transmitidos pela rede 1xEVDO, fazia com que percebessemos apenas variações em saltos de 1*ms*, assim a resolução percebida passou a ser de 1*ms*, gerando então maior imprecisão nos pacotes menores.

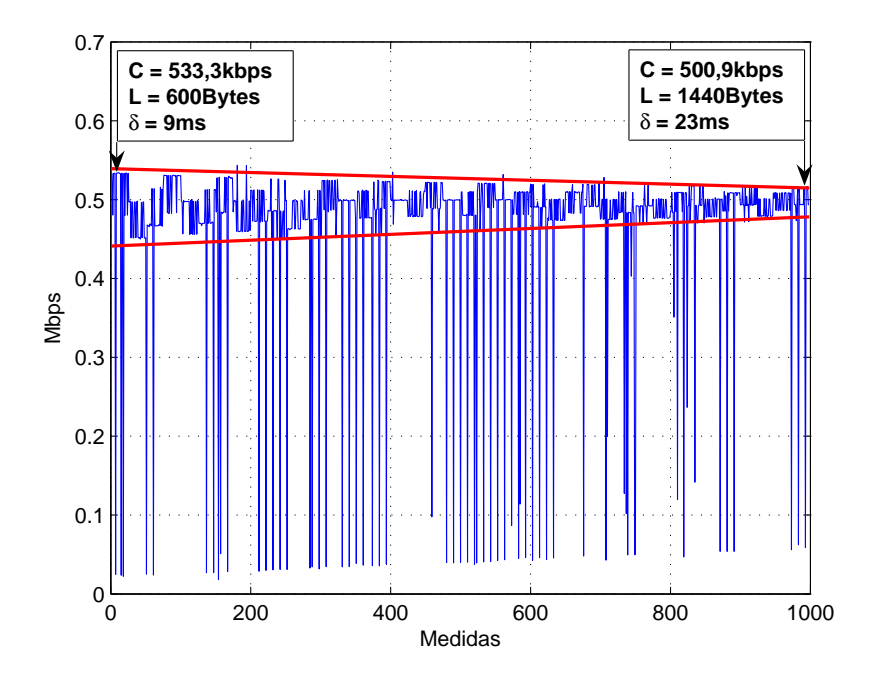

Figura 4.8: Estimativas de capacidade em ordem cronológica no cenário de sinal bom.

Fica evidenciado que as estimativas de capacidade convergem para o valor de 500*kbps* a medida em que o pacote de sondagem é incrementado pelo nosso programa. A Figura 4.9 mostra em detalhe as cinco primeiras seqüências de envio de sondas do mesmo experimento.

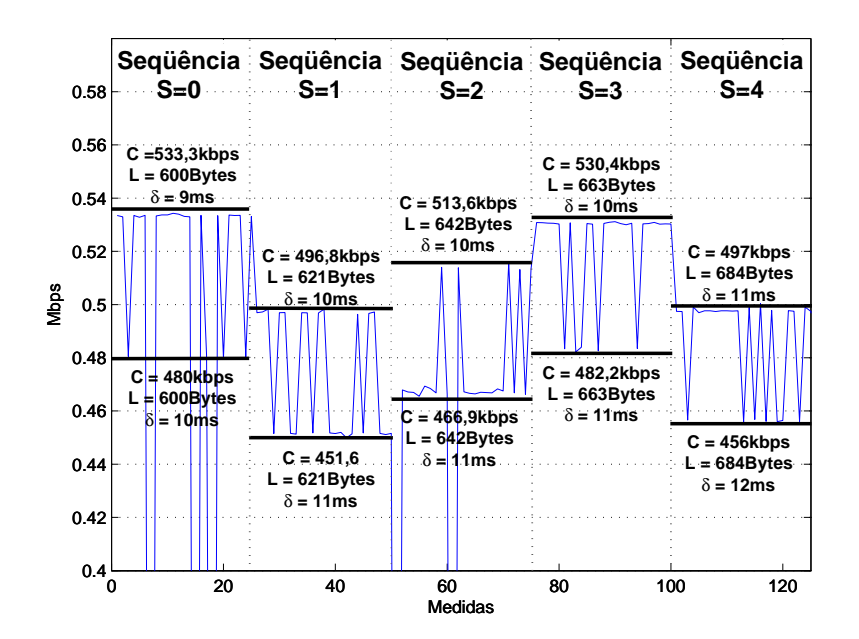

Figura 4.9: Primeiras 125 estimativas de capacidade em ordem cronológica.

Em todas as seqüências percebe-se uma variação de 1*ms* entre a máxima e a mínima dis-

persão δ medida. Esta variação está relacionada ao instante da chegada do tráfego para o AT e a forma como os dados são fragmentados e transmitidos pela interface aérea 1xEVDO. Com o incremento do comprimento *L* do pacote de sondagem de 600*B* para 621*B*, a interface aérea passa a gastar mais tempo para transmitir este par de pacotes, fazendo com que o range de dispersão δ medido em "S=1" aumente 1*ms*, conseqüentemente diminuindo o range de capacidades estimadas. Em "S=2" e "S=3", o comprimento *L* é incrementado para 642*B* e 663*B* respectivamente, porém nestes casos range da dispersão  $\delta$  mantem-se o mesmo, aumentando o range da capacidades estimadas. Em S=4 com o novo incremento de *L* para 684*B*, o range da dispersão δ torna a aumentar 1*ms*, novamente diminuindo o range de capacidades estimadas. Este comportamento repete-se ciclicamente até a última seqüência de envio de sondas, porém com o aumento do comprimento *L* as estimativas naturalmente acabam convergindo para o valor de 500*kbps*.

#### **Cenário de Sinal Ruim**

Neste cenário, o canal de comunicação sem fio apresenta muita variação nos níveis de *SNR*, dificultando bastante a estimativa de capacidade, pois o AT solicita taxas de transmissão baixas e variadas. Com a diminuição do *SNR*, outro problema que surge é o aumento da probabilidade de erros no canal de comunicação, fazendo com que atuem os mecanismos de retransmissão de *frames*, implementados pelo MAC e RLP, essenciais para evitar perda de pacotes, porém eles elevam a variância das medidas de dispersão dos pacotes tornando o resultado inconsistente.

A Figura 4.10 mostra uma estimativa realizada neste cenário, no qual o histograma apresenta uma distribuição multimodal, onde existe um grupo de modas de intensidades desprezíveis centradas em 25*kbps*, 75*kbps* e 500*kbps*, uma moda centrada em 300*kbps* com intensidade 75 estimativas, com valor muito próximo da moda global centrada em 175*Kbps* com 83 estimativas. Esta proximidade na intensidade das modas torna difícil a definição precisa da capacidade de contenção.

A duração do processo de estimação da capacidade com envio de mil pares de pacotes de sondagem é de aproximadamente 20 minutos, durante este período as condições do canal variam muito, não sendo possível traçar uma linha de tendência para as estimativas de capacidade, similar ao realizado no cenário de sinal bom. A Figura. 4.11 mostra o mesmo resultado apresentado na Fig. 4.10, porém plotado em ordem cronológica, assim é possível perceber claramente as variações no canal de comunicação sem fio ao longo do tempo.

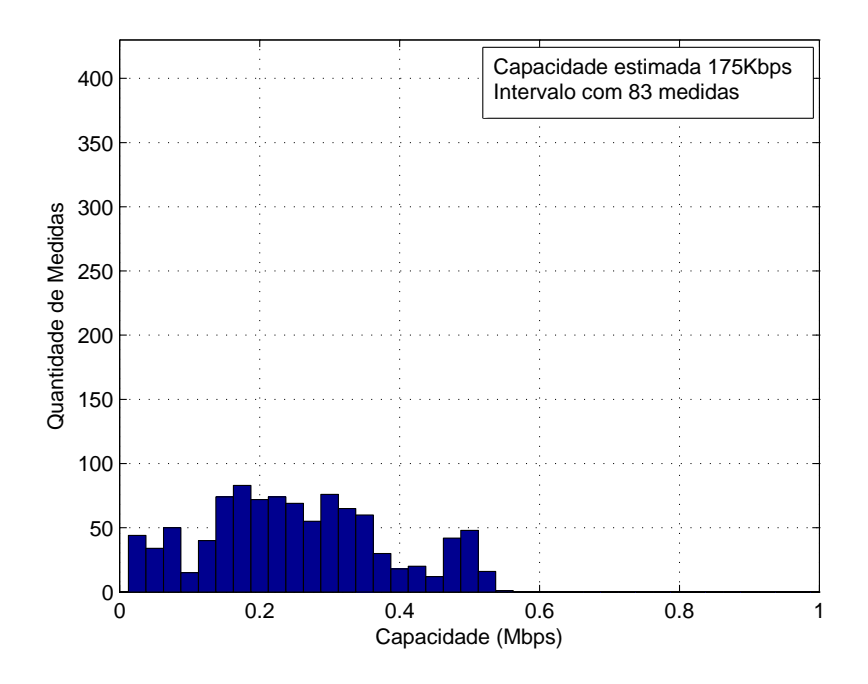

Figura 4.10: Histograma das estimativas de capacidade com cenário de sinal ruim.

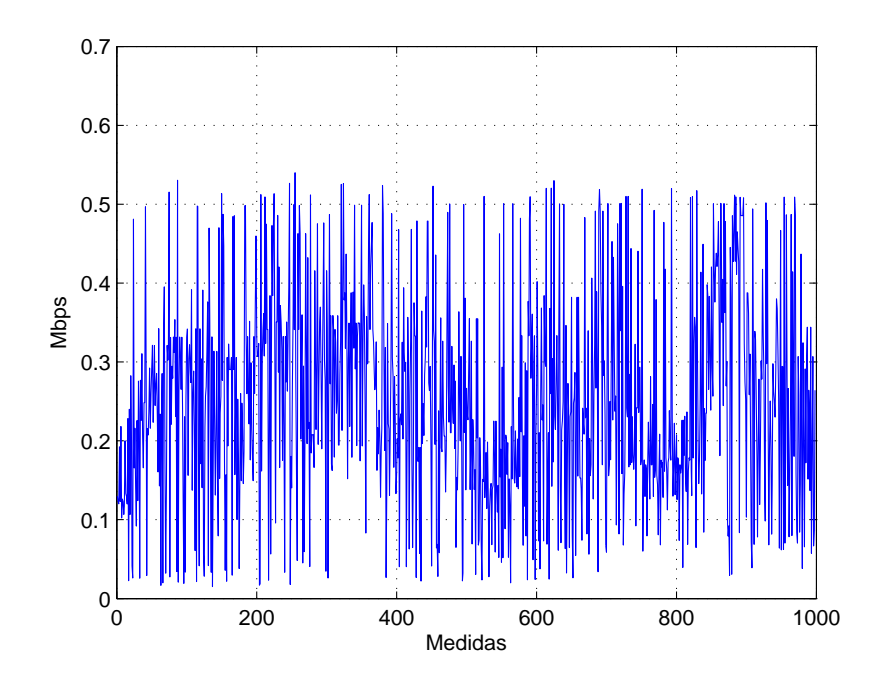

Figura 4.11: Estimativas de capacidade em ordem cronológica no cenário de sinal ruim.

### **4.4.2 Impacto dos Algoritmos de Agendamento**

A seleção do algoritmo de agendamento de pacotes *Round Robin* ou *Proportional Fairness*, utilizada durante os testes, foi feita por meio de configuração local no AN [42].

Com o objetivo de analisar apenas os algorítimos de agendamento e evitar que a degradação do sinal pudesse impactar nas estimativas de capacidades, todos os testes foram realizados com excelentes níveis de *SNR*. Para melhor avaliar o desempenho da técnica de dispersão de pacotes com os dois algoritmos de agendamento, as análises das estimativas de capacidade apresentadas aqui foram realizadas em duas condições de tráfego, apresentas a seguir.

#### **Baixo Tráfego**

Na condição de baixo tráfego, os experimentos foram realizados utilizando os dois algoritmos, e com ocupação média de 70% de *slots* livres. Na Figura 4.12-a são apresentados as estimativas de capacidade com o algoritmo *Round Robin*, e na Figura 4.12-b com *Proportional Fairness*.

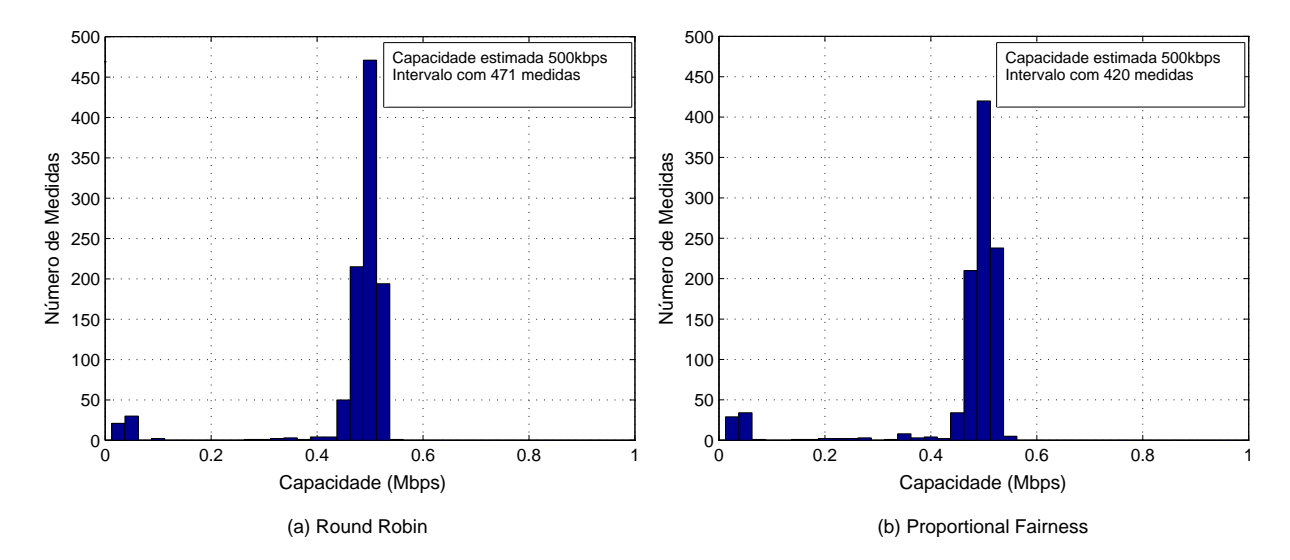

Figura 4.12: Histogramas das estimativas de capacidade com 70% de slots livres.

Em ambos os casos a capacidade foi facilmente estimada pelo histograma de medidas, que com pequena variância apresentou apenas duas modas, sendo uma delas de 50*kbps* com intensidade desprezível, ficando muito claro que a capacidade era de 500*kbps*.

#### **Alto Tráfego**

Na condição de alto tráfego, os experimentos foram realizados com ocupação média observada de apenas 4% de *slots* livres, novamente com os dois algoritmos de agendamento. Na Figura 4.13-a são apresentados as estimativas de capacidade com o algoritmo *Round Robin*, e na Figura 4.13-b com o algoritmo *Proportional Fairness*.

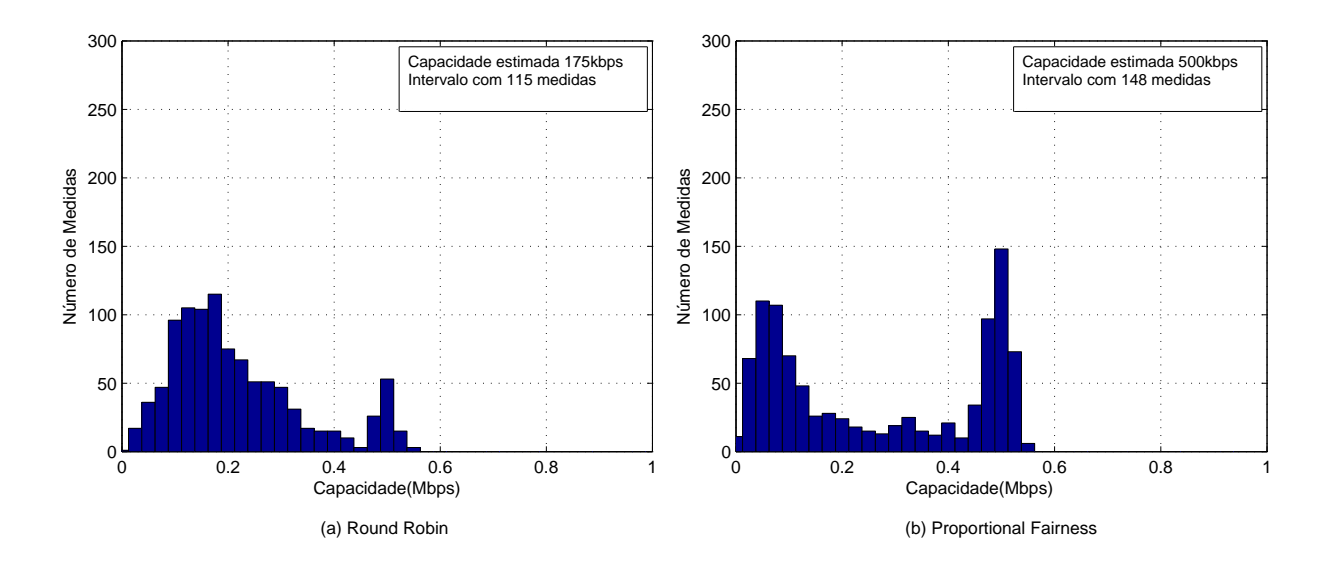

Figura 4.13: Histogramas das estimativas de capacidade com 4% de slots livres.

Com a utilização do algoritmo *Round Robin* a capacidade foi subestimada, pois com a elevada ocupação da interface aérea, é alta a probabilidade de um frame de dados específico não encontrar *time slots* livres. Assim, em alguns casos ele acaba enfrentando fila para ser atendido pelo algoritmo de agendamento. O histograma resultante das estimativas de capacidade neste caso apresentou duas modas centradas em 175kbps e 500kbps respectivamente, o que acaba induzindo ao erro pois a primeira moda, da capacidade estimada incorretamente, apresenta maior número de estimativas dentro de seu intervalo, 115 medidas contra 53 da segunda moda.

O resultado das estimativas utilizando o algoritmo *Proportional Fairness*foi preciso, mesmo na condição de tráfego elevado no enlace direto, a capacidade foi facilmente detectada com 500*kbps* na quarta moda, com 148 medidas dentro de seu intervalo. Outras três modas foram detectadas centradas em 50*kbps*, 325*kbps* e 400*kbps*, sendo a primeira delas com 110 medidas, e as outras duas desprezíveis. Comparando os dois histogramas, percebe-se claramente uma predominância de medidas em intervalos de classes intermediários, no caso da utilização do algoritmo *Round Robin*, diferentemente do algoritmo *Proportional Fairness*.

A explicação para o bom desempenho obtido pela técnica da dispersão de pares de pacotes com o algoritmo *Proportional Fairness* está relacionada a forma com que ele foi implementado. Como os pacotes de sondagem são muito pequenos, o *throughput* do usuário que está executando a ferramenta de estimação de capacidade será sempre baixo. Então, de acordo com a equação 3.1, este usuário tenderá a ter prioridade de atendimento elevada, assim os pacotes de sondagem terão sua entrega privilegiada se comparada com o tráfego concorrente.

#### **4.4.3 Impacto do Tráfego Concorrente**

A análise do impacto do tráfego concorrente nas estimativas de capacidade baseou-se em testes realizados num ambiente com cobertura muito boa, apresentando excelentes níveis de *SNR*, evitando assim que a degradação do sinal pudesse influenciar nos resultados. O algoritmo de agendamento utilizado nesta seção foi o *Proportional Fairness*, padrão utilizado na rede da Vivo.

Os testes foram realizados com diferentes níveis de ocupação da interface aérea 1xEVDO, sempre com monitoramento do analisador Agilent E7495B. Para descrever o comportamento da técnica de dispersão de pares de pacotes em função da ocupação da interface aérea, são apresentados resultados considerando os três níveis de ocupação , apresentados a seguir.

#### **Baixa Ocupação da Interface Aérea**

Os testes com baixa ocupação da interface aérea foram realizados com aproximadamente 90% de *slots* livres, e o resultado pode ser visto na Figura 4.14.

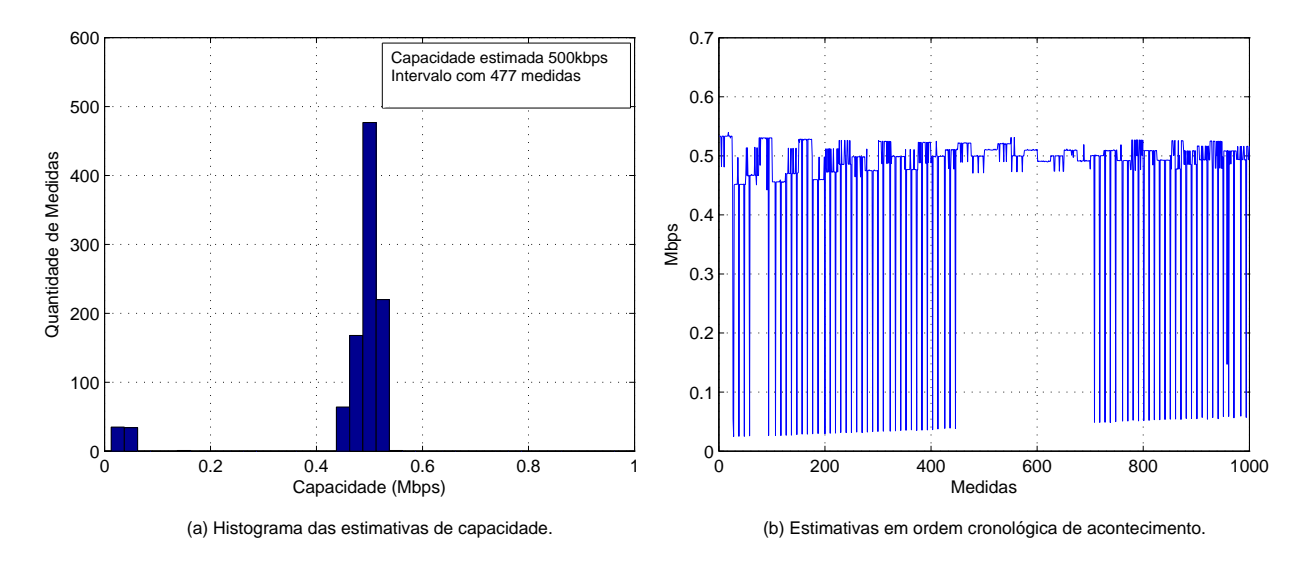

Figura 4.14: Estimativa de capacidade com baixa ocupação da interface aérea.

No caso de baixa ocupação da interface aérea, como visto em testes anteriores, a capacidade é facilmente estimada pelo histograma de medidas. Com pequena variância apenas duas modas foram detectadas, sendo uma delas de 50*kbps* com intensidade desprezível, ficando evidenciado que a capacidade era de 500*kbps*.

#### **Alta Ocupação da Interface Aérea**

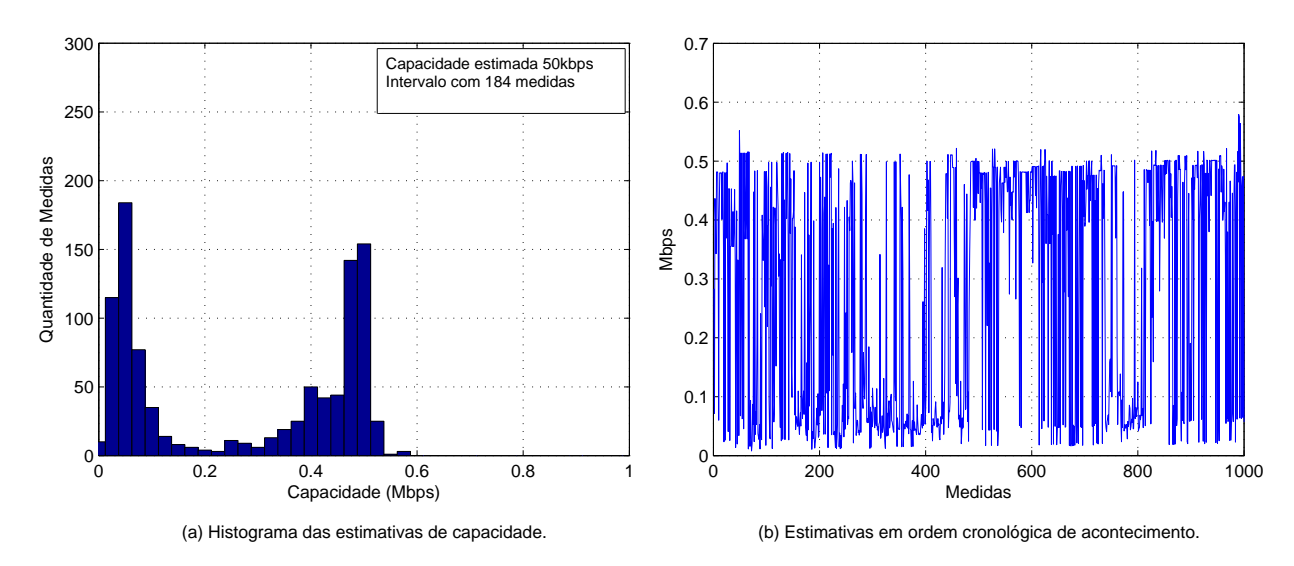

Os experimentos com alta ocupação da interface aérea foram realizados com aproximadamente 3% de *slots* livres, e o resultado pode ser visto na Figura 4.15.

#### Figura 4.15: Estimativa de capacidade com alta ocupação da interface aérea.

Neste caso a disputa por recursos da interface aérea é acirrada devido ao elevado número de solicitações de transmissões realizadas pelos ATs. Desta forma, a capacidade não é mais estimada com facilidade, pois os pacotes de sondagem muitas vezes precisam aguardar longos períodos de tempo para serem atendidos pelo algoritmo de agendamento, causando assim a sobrestimação da capacidade.

O histograma da Figura 4.15-a exibe duas modas, sendo a moda global centrada em 50*kbps* com 184 medidas em seu intervalo, e uma moda centrada em 500*kbps* com 154 medidas. Neste caso a capacidade é estimada erroneamente como 50kbps, porém na Figura 4.15-b, onde as medidas são plotadas no tempo, percebe-se claramente que a sobrestimação é causada por períodos de maior ocupação da interface aérea durante a realização do experimento, como por exemplo na seqüência de medidas de 300 até 500.

Analisando o histograma em conjunto com gráfico das medidas plotadas no tempo é possível verificar que a capacidade de contenção é de 500*kbps*, entretanto devido a alta ocupação da interface aérea esta capacidade não representa a moda global no histograma de medidas.

#### **Ocupação Plena da Interface Aérea**

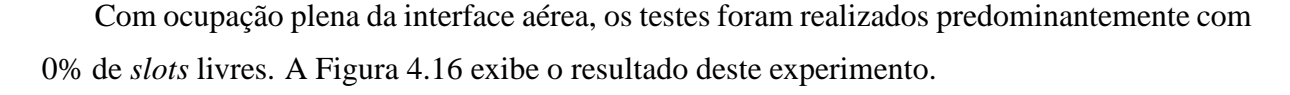

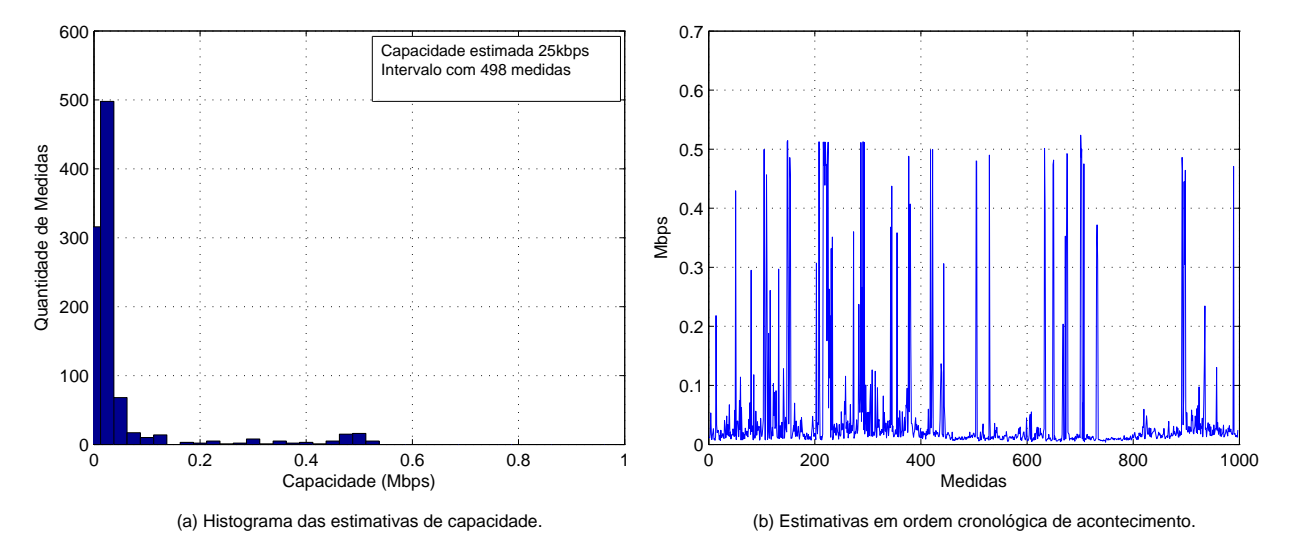

Figura 4.16: Estimativa de capacidade com ocupação plena da interface aérea.

Nesta condição é pouco provável que um par de pacotes de sondagem seja atendido pelo algoritmo de agendamento sem que ele enfrente um fila, o que causa um aumento substancial na dispersão dos pacotes, gerando sobrestimação da capacidade.

O histograma da Figura 4.16-a apresenta duas modas, sendo a moda global centrada em 25*kbps* com 498 medidas em seu intervalo, e uma moda centrada em 500*kbps* com 16 medidas em seu intervalo central. A Figura 4.16-b mostra os raros instantes em que a interface aérea não está com ocupação plena e a capacidade é estimada corretamente como 500*kbps*. Com a utilização do histograma em conjunto com a plotagem das estimativas no tempo, era possível identificar a banda disponível muito pequena, entretanto a capacidade de transmissão seria estimada em 500*kbps* sem a presença do tráfego concorrente.

Examinando o range da moda centrada em 500*kbps* nos experimentos com diferentes níveis de ocupação da interface aérea, como mostra Figura 4.17, percebe-se que com baixa ocupação de 90% de *Slots* livres, a soma dos quatro intervalos de classe do range equivale a 929 medidas. Considerando um universo amostral de 1000 envios de sondas, a probabilidade de um par de pacotes ser atendido imediatamente pelo algoritmo de agendamento é de 92,9%. Com alta ocupação, 3% de *Slots* livres, o total de medidas do range cai para 365, o que representa uma probabilidade de atendimento imediato de 36,5%. Este valor é relativamente alto levando-se em conta o reduzido número de *Slots* livres durante a realização deste segundo experimento,

entretanto é justificável pela alta prioridade que as sondas recebem do algoritmo de agendamento devido ao seu tamanho, conforme explicado no item 4.4.2. Por fim, com ocupação plena a probabilidade de atendimento imediato reduz-se a 4,1%.

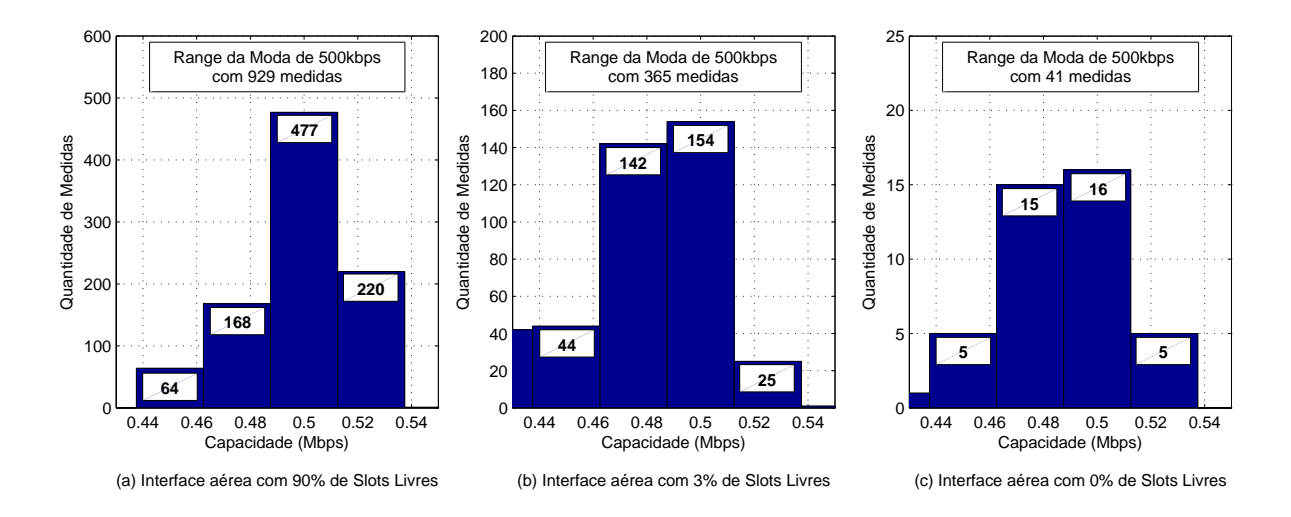

Figura 4.17: Range da moda centrada em 500*kbps* nos experimentos com diferentes níveis de ocupação da interface aérea.

Detectando-se que a baixa taxa de transmissão na conexão é causada pela alta ocupação da interface aérea e não pela degradação do sinal, poderia-se desenvolver um modelo prático estatístico para estimar além da capacidade de contenção, também os níveis de ocupação da interface aérea. A Figura 4.18 mostra os dois casos de baixa taxa de transmissão na conexão.

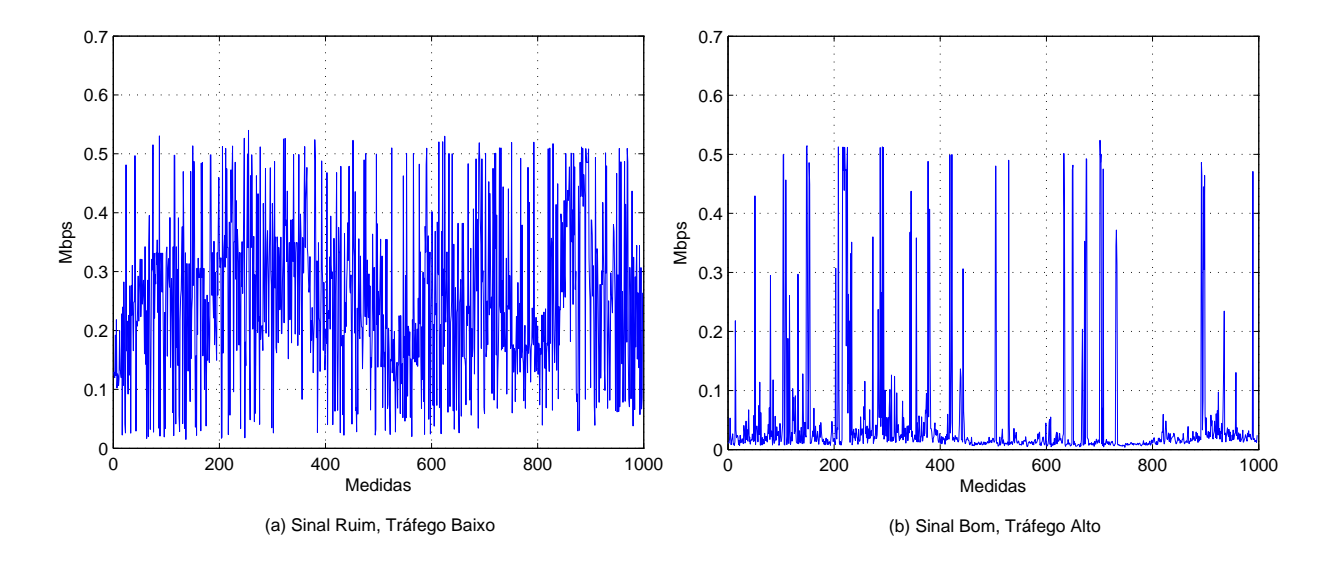

Figura 4.18: (a) Baixa performance causada pelo sinal ruim, (b) Baixa performance causada pela elevada carga de tráfego.

A baixa taxa de transmissão causada pelo tráfego concorrente na interface aérea é facil-

mente identificada de duas formas, a primeira é pelos valores de *SNR* reportados pelo AT, a segunda é comparando as plotagens nos casos de alto tráfego e degradação do sinal. No caso da degradação de sinal existe uma grande variação nas estimativas de capacidade, com uma predominância de valores intermediários. Na circunstância de alta ocupação ou plena ocupação da interface aérea, mesmo com a priorização das sondas pelo algoritmos de agendamento, a capacidade estimada fica abaixo de 50*kbps*, e não chega a variar em valores intermediários como ocorre no caso da degradação de sinal.

## **4.5 Comentários Finais**

Neste capítulo foi validada a utilização da técnica de dispersão de pares de pacotes para estimar a capacidade de contenção de uma conexão 1xEVDO. Foram feitas comparações dos resultados dos experimentos, sendo analisadas as influências da degradação do sinal, dos algoritmos de agendamento e da ocupação da interface aérea nas estimativas de capacidade. Pode-se concluir que além de estimar a capacidade de contenção, a técnica de dispersão de pares de pacotes pode ser utilizada para monitorar a ocupação da interface aérea 1xEVDO.

# *5 Conclusão*

Nesta dissertação foi proposta a utilização e validação, com base em medidas práticas, da técnica de dispersão de pares de pacotes para estimar a capacidade fim-a-fim de uma conexão CDMA 1xEVDO. Experimentos foram realizados objetivando identificar as principais fontes de imprecisão relacionadas a utilização desta técnica neste tipo de rede sem fio. Fatores como degradação do sinal, utilização de algoritmos de agendamento e a ocupação da interface aérea foram examinados em um ambiente controlado, com o auxílio de uma ferramenta especialmente desenvoldida para avaliar o comportamento estatístico da dispersão dos pacotes.

Assim como os trabalhos [8, 9], os nossos resultados indicam que a degradação do sinal aumenta a probabilidade de erros no canal de comunicação sem fio. Comprovou-se que em condições de baixo *SNR* a presença dos mecanismos de retransmissão de *frames* MAC e RLP, aliada a variação na taxa de transmissão solicitada pelo AT, são fatores que tornam a estimativa de capacidade menos precisa. Nas situações em que o canal de comunicação sem fio apresentava boa qualidade de *SNR*, obtivemos resultados semelhantes aos apresentados em [27], porém salientamos que a capacidade estimada no nosso trabalho não representa a máxima capacidade que uma conexão 1xEVDO pode alcançar, mas sim a máxima capacidade que uma aplicação pode obter utilizando apenas um *stream* RLP de dados. Assim, mesmo quando o AT solicita taxa de transmissão de dados na camada física entre 614.4*kbps* e 2457.6*kbps*, o resultado estimado continua sendo próximo de 500*kbps*, pois estamos utilizando apenas um *stream* RLP nas estimativas de capacidade.

Neste estudo testou-se dois algoritmos de agendamento de pacotes, o *Round Robin* e *Proportional Fairness*. Através da análise dos resultados obtidos pode-se observar que nem sempre o algoritmo de agendamento de pacotes será uma fonte de imprecisão nas estimativas de capacidade, ao contrário da abordagem exposta por [9]. Utilizando o algoritmo *Proportional Fairness*, constatamos que ele beneficia os pacotes de sondagem, que possuem tamanho reduzido por natureza, possibilitando a estimação da capacidade mesmo em redes com elevada ocupação da interface aérea, onde outros algoritmos não possibilitariam.

Por fim, como esperado, verificou-se que a elevada ocupação da interface aérea pode causar subestimação da capacidade. Com os resultados destes experimentos constatou-se que além de medir a capacidade de contenção, a técnica de dispersão de pares de pacotes também poderia ser utilizada para analisar a ocupação da interface aérea em uma conexão 1xEVDO.

É importante sugerir como trabalhos futuros, o desenvolvimento de um modelo prático estatístico baseado na técnica de dispersão de pares de pacotes para estimar a ocupação da interface aérea 1xEVDO. Outra sugestão seria a validação da técnica de dispersão de pares de pacotes para estimar a capacidade de contenção em redes celular *Universal Mobile Telecommunications System* (UMTS) [43] com *High-Speed Downlink Packet Access* (HSDPA), que assim como 1xEVDO também utilizam um canal comum para transmissão de dados.

# *Referências Bibliográficas*

- [1] CASE, J., FEDOR, M., SCHOFFSTALL, M. Simple Network Management Protocol (SNMP), **RFC 1157**, 1990.
- [2] OETIKER, T. MRTG: Multi Router Traffic Grapher, Disponível em: http://oss.oetiker.ch/mrtg/. Acessado em 14/01/2008.
- [3] PRESAD, R., DOVROLIS, C., MURRAY, M., CLAFFY, K. Bandwidth estimation: metrics, measurement techniques, and tools. **IEEE Network**, p. 27-35, Dec. 2003.
- [4] JAIN, M., DOVROLIS, C. End-to-End Available Bandwidth: Measurement, Methodology, Dynamics, and Relation with TCP Throughput. **Proc. ACM SIGCOMM**, p. 295- 308, Jul. 2002.
- [5] DOVROLIS, C., RAMANATHAN, P., MOORE D. What do Packet Dispersion Techniques Measure. **Proc. IEEE INFOCOM**, p. 905-14, Apr. 2001.
- [6] DOVROLIS, C., RAMANATHAN, P., MOORE D. Packet-dispersion techniques and a capacity-estimation methodology. **IEEE/ACM Transactions**, Vol 12, n.6, p. 963-977, 2004.
- [7] ROCHA, A., LEÃO, E. S. S. An End-to-End Technique to Estimate the Transmission Rate of an IEEE 802.11 WLAN. **Proceedings of the IEEE**, p.1-6, 2007.
- [8] Li, M., CLAYPOOL, M., KINICKI, R. Packet Dispersion in IEEE 802.11 Wireless Networks. **Proceedings of Local Computer Networks**, p.712-29, Nov. 2006.
- [9] LAKSHMINARAYANAN, K., PADMANABHAN, N., PADHYE, J. Bandwidth estimation in broadband access networks. **Proceedings of IMC 2004**, Taormina, Sicily, Italy, Oct. 2004.
- [10] **TIA/EIA/IS-856**, CDMA2000 High Rate Packet Data Air Interface Specification.
- [11] CDMA Development Group, Quick Market Statistics as of March 18, 2008. Disponível em: http://www.cdg.org/technology/cdma\_technology/cdma\_stats.asp. Acesssado em 23/05/2008.
- [12] **TIA/EIA/IS-95B**, Mobile Station-Base Station Compatibility Standard for Dual-Mode Spread Spectrum Systems, Oct. 31, 1998.
- [13] **TIA/EIA/IS-2000.1-A**, Introduction to cdma2000 Standard for Spread Spectrum Systems, March 2000.
- [14] ROCHA, A. A., LEÃO, E. S. S. Metodologia para estimar o atraso em um sentido e experimentos na Internet. **XXII Simpósio Brasileiro de Redes de Computadores**, p. 589-602, 2004.
- [15] JACOBSON, V. Congestion Avoidance and Control. **Proc. ACM SIGCOMM**, Sept. p. 314-29, 1988.
- [16] KESHAV, S. A Control-Theoretic Approach to Flow Control. **Proc. ACM SIGCOMM**, p. 3-15, Sept. 1991.
- [17] BOLOT, J. C. Characterizing End-to-End Packet Delay and Loss in the Inter- net. **Proc. ACM SIGCOMM**, p. 289-98, 1993.
- [18] DOWNEY, A. B. Using Pathchar to Estimate Internet Link Characteristics. **Proc. ACM SIGCOMM**, p. 222-32, Sept. 1999.
- [19] CARTER, R. L., CROVELLA, M. E. Measuring Bottleneck Link Speed in Pack- et-Switched Networks. **BU-CS-96-006**, Perf. Eval., vol. 27, 28, p. 297-318, 1996.
- [20] LAI, K., BAKER M. Measuring Link Bandwidths Using a Deterministic Model of Packet Delay. **Proc. ACM SIGCOMM**, p. 283-94, Sept. 2000.
- [21] JACOBSON, V. Pathchar: A tool to infer characteristics of Internet paths. Disponível em: ftp://ftp.ee.lbl.gov/pathchar. Acessado em 12/10/2007.
- [22] DOWNEY, A. B. Clink: A tool for estimating Internet link characteristics. Disponível em: http://allendowney.com/research/clink. Acessado em 12/4/2007.
- [23] MAH, B. A. Pchar: A Tool for Measuring Internet Path Characteristics. Disponível em: http://www.kitchenlab.org/www/bmah/Software/pchar. Acessado em 15/04/2007.
- [24] PRASAD, R. S., DOVROLIS, C., MAH, B. A. The Effect of Layer-2 Store-and-Forward Devices on Per-Hop Capacity Estimation. **Proc. IEEE INFOCOM**, 2003.
- [25] JACOBSON, V. Traceroute: A Tool to Show The Route Packets Take to a Network Host. Disponível em: ftp://ftp.ee.lbl.gov/. Acessado em 19/06/2007.
- [26] POSTEL, J., Internet Control Message Protocol. **IETF RFC 792**, Set 1981.
- [27] CLAYPOOL, M., KINICKI, R., LI, M. Characterization by Measurement of a CDMA 1x EVDO. **WiConf06**, Aug. 2006.
- [28] YANG, Samuel C. 3G Cdma2000 Wireless System Engineering, Artech House Mobile Comunications Library-Hardcover, May 2004.
- [29] BENDER, P., BLACK, P., VITERBI, A. CDMA/HDR: A Bandwidth-Efficient High-Speed Wireless Data Service for Nomadic Users. **IEEE Comunications Magazine**, p. 70-77, July 2000.
- [30] BI, Q., VITEBSKY, S. Performance Analysis of 3G-1X EVDO High Data Rate System, **WCNC2002**. IEEE 2002.
- [31] LIN, H. L., SAJAL, K. D. Performance Study of Link Layer and MAC Layer Protocols to Support TCP in 3G CDMA Systems. **IEEE Transactions on Mobile Computing**, p. 489-501, Oct 2005.
- [32] Motorola 1xEV-DO RF Planning Guide 68P09264A39-D, Dezember 2004.
- [33] CHOI, E. H., CHOI, w. Throughput of the 1x EV-DO system with various scheduling algorithms. **Spread Spectrum Techniques and Applications**, p. 359-63, Sept. 2004.
- [34] KIM, H.,HAN, Y. A proportionally fair scheduling algorithm with QoS and priority in 1xEV-DO. **Personal, Indoor and Mobile Radio Communications**, p. 15-18, Sept 2002.
- [35] HOLTZMAN, J. M. Asymptotic analysis of proportional fair algorithm. **Personal, Indoor and Mobile Radio Communications**, p. 33-37, Sept. 2001.
- [36] SCOTTW, D. Multivariate Density Estimation: Theory, Pratice and Visualization, Prentice Hall, 1992.
- [37] SIMPSON, W. The Point-to-Point Protocol (PPP). **RFC 1661**, July 1994.
- [38] E7495B Base Station Test Tool Product Overview. Disponível em: http:www.agilent.com. Acessado em 25/09/2007.
- [39] Motorola 1xEV-DO Hardware Installation 68P09264A30-G, REV091302, Feb. 2005.
- [40] Kathrein Indoor Directional Antenna Multi-band AMPS / GSM / PCN / DECT / PCS Vertical Polarization, 790 - 3800 MHz. **Base Station Antennas for Mobile Communications**, p. 155, Jan. 2003.
- [41] QCTest CDMA Air Interface Test(CAIT), Disponível em: http://www.qualcomm.com. Acessado em 11/11/2007.
- [42] Motorola 1xEV-DO System Command Reference 68P09264A32-G, REV091302, Feb. 2005.
- [43] HOLMA, H., TOSKALA, A. WCDMA for UMTS Radio Access for Third Generation Mobile Communications, John Wiley & Sons, 2004.

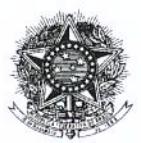

#### MINISTÉRIO DA EDUCAÇÃO UNIVERSIDADE TECNOLÓGICA FEDERAL DO PARANÁ PROGRAMA DE PÓS-GRADUACÃO EM ENG<sup>a</sup> ELÉTRICA E INFORMÁTICA INDUSTRIAL

# "Estimação de capacidade fim-a-fim em redes sem fio CDMA 1xEVDO utilizando a técnica de dispersão de pacotes"

por

# Adriel Bilharva da Silva

Esta Dissertação foi apresentada no dia 19 de dezembro de 2008, como requisito parcial para a obtenção do grau de MESTRE EM CIÊNCIAS - Área de Concentração: Telemática. Aprovada pela Banca Examinadora composta pelos professores:

Próf. Dr. Luiz Nacamura Júnior (Orientador - UTFPR)

au Chenk Cune

Prof. Dr. Lau Cheuk Lung  $(UFSC)$ 

Prof<sup>a</sup>. Dr. Luciana de Oliveira Rech  $(USJ)$ 

Prof<sup>a</sup>. Dr. Anelise Munaretto Fonseca

(UTFPR)

Visto e aprovado para impressão:

Prof. Dr. Humberto Remigio Gamba (Coordenador do CPGEI)

# Resumo

A crescente demanda por aplicações multimídia torna o conhecimento das características de uma rede uma tarefa de fundamental importância, onde saber qual é a menor taxa transmissão, ou capacidade de contenção, pode auxiliar no funcionamento de vários aplicativos. Em redes sem fio, de uma maneira geral, as ferramentas de estimação de capacidade de transmissão apresentam resultados menos precisos, visto que elas foram originalmente desenvolvidas para operar em redes com fio, sem prever as condições adversas encontradas no canal de comunicação sem fio. Este trabalho apresenta um estudo sobre as principais fontes de imprecisão nas estimativas de capacidade de transmissão com a técnica de dispersão de pacotes em uma rede sem fio CDMA 1xEVDO. Para validar a utilização desta técnica com a finalidade de estimar capacidade de contenção neste tipo de rede sem fio, uma ferramenta foi especialmente desenvolvida para realização de testes práticos em um ambiente controlado, onde se avaliou a influência do tráfego concorrente, dos algoritmos de agendamento de pacotes, e da degradação do sinal nas estimativas de capacidade.

#### *Palavras-chave*

Estimação de capacidade, dispersão de pacotes, canal de comunicação sem fio, CDMA 1xEVDO.

*Área/sub-área de conhecimento* 

3.04.99.00-3 Engenharia Elétrica 3.04.06.00-5 Telecomunicações

> 2008  $N^{\degree}$ : 492

# **Livros Grátis**

( <http://www.livrosgratis.com.br> )

Milhares de Livros para Download:

[Baixar](http://www.livrosgratis.com.br/cat_1/administracao/1) [livros](http://www.livrosgratis.com.br/cat_1/administracao/1) [de](http://www.livrosgratis.com.br/cat_1/administracao/1) [Administração](http://www.livrosgratis.com.br/cat_1/administracao/1) [Baixar](http://www.livrosgratis.com.br/cat_2/agronomia/1) [livros](http://www.livrosgratis.com.br/cat_2/agronomia/1) [de](http://www.livrosgratis.com.br/cat_2/agronomia/1) [Agronomia](http://www.livrosgratis.com.br/cat_2/agronomia/1) [Baixar](http://www.livrosgratis.com.br/cat_3/arquitetura/1) [livros](http://www.livrosgratis.com.br/cat_3/arquitetura/1) [de](http://www.livrosgratis.com.br/cat_3/arquitetura/1) [Arquitetura](http://www.livrosgratis.com.br/cat_3/arquitetura/1) [Baixar](http://www.livrosgratis.com.br/cat_4/artes/1) [livros](http://www.livrosgratis.com.br/cat_4/artes/1) [de](http://www.livrosgratis.com.br/cat_4/artes/1) [Artes](http://www.livrosgratis.com.br/cat_4/artes/1) [Baixar](http://www.livrosgratis.com.br/cat_5/astronomia/1) [livros](http://www.livrosgratis.com.br/cat_5/astronomia/1) [de](http://www.livrosgratis.com.br/cat_5/astronomia/1) [Astronomia](http://www.livrosgratis.com.br/cat_5/astronomia/1) [Baixar](http://www.livrosgratis.com.br/cat_6/biologia_geral/1) [livros](http://www.livrosgratis.com.br/cat_6/biologia_geral/1) [de](http://www.livrosgratis.com.br/cat_6/biologia_geral/1) [Biologia](http://www.livrosgratis.com.br/cat_6/biologia_geral/1) [Geral](http://www.livrosgratis.com.br/cat_6/biologia_geral/1) [Baixar](http://www.livrosgratis.com.br/cat_8/ciencia_da_computacao/1) [livros](http://www.livrosgratis.com.br/cat_8/ciencia_da_computacao/1) [de](http://www.livrosgratis.com.br/cat_8/ciencia_da_computacao/1) [Ciência](http://www.livrosgratis.com.br/cat_8/ciencia_da_computacao/1) [da](http://www.livrosgratis.com.br/cat_8/ciencia_da_computacao/1) [Computação](http://www.livrosgratis.com.br/cat_8/ciencia_da_computacao/1) [Baixar](http://www.livrosgratis.com.br/cat_9/ciencia_da_informacao/1) [livros](http://www.livrosgratis.com.br/cat_9/ciencia_da_informacao/1) [de](http://www.livrosgratis.com.br/cat_9/ciencia_da_informacao/1) [Ciência](http://www.livrosgratis.com.br/cat_9/ciencia_da_informacao/1) [da](http://www.livrosgratis.com.br/cat_9/ciencia_da_informacao/1) [Informação](http://www.livrosgratis.com.br/cat_9/ciencia_da_informacao/1) [Baixar](http://www.livrosgratis.com.br/cat_7/ciencia_politica/1) [livros](http://www.livrosgratis.com.br/cat_7/ciencia_politica/1) [de](http://www.livrosgratis.com.br/cat_7/ciencia_politica/1) [Ciência](http://www.livrosgratis.com.br/cat_7/ciencia_politica/1) [Política](http://www.livrosgratis.com.br/cat_7/ciencia_politica/1) [Baixar](http://www.livrosgratis.com.br/cat_10/ciencias_da_saude/1) [livros](http://www.livrosgratis.com.br/cat_10/ciencias_da_saude/1) [de](http://www.livrosgratis.com.br/cat_10/ciencias_da_saude/1) [Ciências](http://www.livrosgratis.com.br/cat_10/ciencias_da_saude/1) [da](http://www.livrosgratis.com.br/cat_10/ciencias_da_saude/1) [Saúde](http://www.livrosgratis.com.br/cat_10/ciencias_da_saude/1) [Baixar](http://www.livrosgratis.com.br/cat_11/comunicacao/1) [livros](http://www.livrosgratis.com.br/cat_11/comunicacao/1) [de](http://www.livrosgratis.com.br/cat_11/comunicacao/1) [Comunicação](http://www.livrosgratis.com.br/cat_11/comunicacao/1) [Baixar](http://www.livrosgratis.com.br/cat_12/conselho_nacional_de_educacao_-_cne/1) [livros](http://www.livrosgratis.com.br/cat_12/conselho_nacional_de_educacao_-_cne/1) [do](http://www.livrosgratis.com.br/cat_12/conselho_nacional_de_educacao_-_cne/1) [Conselho](http://www.livrosgratis.com.br/cat_12/conselho_nacional_de_educacao_-_cne/1) [Nacional](http://www.livrosgratis.com.br/cat_12/conselho_nacional_de_educacao_-_cne/1) [de](http://www.livrosgratis.com.br/cat_12/conselho_nacional_de_educacao_-_cne/1) [Educação - CNE](http://www.livrosgratis.com.br/cat_12/conselho_nacional_de_educacao_-_cne/1) [Baixar](http://www.livrosgratis.com.br/cat_13/defesa_civil/1) [livros](http://www.livrosgratis.com.br/cat_13/defesa_civil/1) [de](http://www.livrosgratis.com.br/cat_13/defesa_civil/1) [Defesa](http://www.livrosgratis.com.br/cat_13/defesa_civil/1) [civil](http://www.livrosgratis.com.br/cat_13/defesa_civil/1) [Baixar](http://www.livrosgratis.com.br/cat_14/direito/1) [livros](http://www.livrosgratis.com.br/cat_14/direito/1) [de](http://www.livrosgratis.com.br/cat_14/direito/1) [Direito](http://www.livrosgratis.com.br/cat_14/direito/1) [Baixar](http://www.livrosgratis.com.br/cat_15/direitos_humanos/1) [livros](http://www.livrosgratis.com.br/cat_15/direitos_humanos/1) [de](http://www.livrosgratis.com.br/cat_15/direitos_humanos/1) [Direitos](http://www.livrosgratis.com.br/cat_15/direitos_humanos/1) [humanos](http://www.livrosgratis.com.br/cat_15/direitos_humanos/1) [Baixar](http://www.livrosgratis.com.br/cat_16/economia/1) [livros](http://www.livrosgratis.com.br/cat_16/economia/1) [de](http://www.livrosgratis.com.br/cat_16/economia/1) [Economia](http://www.livrosgratis.com.br/cat_16/economia/1) [Baixar](http://www.livrosgratis.com.br/cat_17/economia_domestica/1) [livros](http://www.livrosgratis.com.br/cat_17/economia_domestica/1) [de](http://www.livrosgratis.com.br/cat_17/economia_domestica/1) [Economia](http://www.livrosgratis.com.br/cat_17/economia_domestica/1) [Doméstica](http://www.livrosgratis.com.br/cat_17/economia_domestica/1) [Baixar](http://www.livrosgratis.com.br/cat_18/educacao/1) [livros](http://www.livrosgratis.com.br/cat_18/educacao/1) [de](http://www.livrosgratis.com.br/cat_18/educacao/1) [Educação](http://www.livrosgratis.com.br/cat_18/educacao/1) [Baixar](http://www.livrosgratis.com.br/cat_19/educacao_-_transito/1) [livros](http://www.livrosgratis.com.br/cat_19/educacao_-_transito/1) [de](http://www.livrosgratis.com.br/cat_19/educacao_-_transito/1) [Educação - Trânsito](http://www.livrosgratis.com.br/cat_19/educacao_-_transito/1) [Baixar](http://www.livrosgratis.com.br/cat_20/educacao_fisica/1) [livros](http://www.livrosgratis.com.br/cat_20/educacao_fisica/1) [de](http://www.livrosgratis.com.br/cat_20/educacao_fisica/1) [Educação](http://www.livrosgratis.com.br/cat_20/educacao_fisica/1) [Física](http://www.livrosgratis.com.br/cat_20/educacao_fisica/1) [Baixar](http://www.livrosgratis.com.br/cat_21/engenharia_aeroespacial/1) [livros](http://www.livrosgratis.com.br/cat_21/engenharia_aeroespacial/1) [de](http://www.livrosgratis.com.br/cat_21/engenharia_aeroespacial/1) [Engenharia](http://www.livrosgratis.com.br/cat_21/engenharia_aeroespacial/1) [Aeroespacial](http://www.livrosgratis.com.br/cat_21/engenharia_aeroespacial/1) [Baixar](http://www.livrosgratis.com.br/cat_22/farmacia/1) [livros](http://www.livrosgratis.com.br/cat_22/farmacia/1) [de](http://www.livrosgratis.com.br/cat_22/farmacia/1) [Farmácia](http://www.livrosgratis.com.br/cat_22/farmacia/1) [Baixar](http://www.livrosgratis.com.br/cat_23/filosofia/1) [livros](http://www.livrosgratis.com.br/cat_23/filosofia/1) [de](http://www.livrosgratis.com.br/cat_23/filosofia/1) [Filosofia](http://www.livrosgratis.com.br/cat_23/filosofia/1) [Baixar](http://www.livrosgratis.com.br/cat_24/fisica/1) [livros](http://www.livrosgratis.com.br/cat_24/fisica/1) [de](http://www.livrosgratis.com.br/cat_24/fisica/1) [Física](http://www.livrosgratis.com.br/cat_24/fisica/1) [Baixar](http://www.livrosgratis.com.br/cat_25/geociencias/1) [livros](http://www.livrosgratis.com.br/cat_25/geociencias/1) [de](http://www.livrosgratis.com.br/cat_25/geociencias/1) [Geociências](http://www.livrosgratis.com.br/cat_25/geociencias/1) [Baixar](http://www.livrosgratis.com.br/cat_26/geografia/1) [livros](http://www.livrosgratis.com.br/cat_26/geografia/1) [de](http://www.livrosgratis.com.br/cat_26/geografia/1) [Geografia](http://www.livrosgratis.com.br/cat_26/geografia/1) [Baixar](http://www.livrosgratis.com.br/cat_27/historia/1) [livros](http://www.livrosgratis.com.br/cat_27/historia/1) [de](http://www.livrosgratis.com.br/cat_27/historia/1) [História](http://www.livrosgratis.com.br/cat_27/historia/1) [Baixar](http://www.livrosgratis.com.br/cat_31/linguas/1) [livros](http://www.livrosgratis.com.br/cat_31/linguas/1) [de](http://www.livrosgratis.com.br/cat_31/linguas/1) [Línguas](http://www.livrosgratis.com.br/cat_31/linguas/1)

[Baixar](http://www.livrosgratis.com.br/cat_28/literatura/1) [livros](http://www.livrosgratis.com.br/cat_28/literatura/1) [de](http://www.livrosgratis.com.br/cat_28/literatura/1) [Literatura](http://www.livrosgratis.com.br/cat_28/literatura/1) [Baixar](http://www.livrosgratis.com.br/cat_30/literatura_de_cordel/1) [livros](http://www.livrosgratis.com.br/cat_30/literatura_de_cordel/1) [de](http://www.livrosgratis.com.br/cat_30/literatura_de_cordel/1) [Literatura](http://www.livrosgratis.com.br/cat_30/literatura_de_cordel/1) [de](http://www.livrosgratis.com.br/cat_30/literatura_de_cordel/1) [Cordel](http://www.livrosgratis.com.br/cat_30/literatura_de_cordel/1) [Baixar](http://www.livrosgratis.com.br/cat_29/literatura_infantil/1) [livros](http://www.livrosgratis.com.br/cat_29/literatura_infantil/1) [de](http://www.livrosgratis.com.br/cat_29/literatura_infantil/1) [Literatura](http://www.livrosgratis.com.br/cat_29/literatura_infantil/1) [Infantil](http://www.livrosgratis.com.br/cat_29/literatura_infantil/1) [Baixar](http://www.livrosgratis.com.br/cat_32/matematica/1) [livros](http://www.livrosgratis.com.br/cat_32/matematica/1) [de](http://www.livrosgratis.com.br/cat_32/matematica/1) [Matemática](http://www.livrosgratis.com.br/cat_32/matematica/1) [Baixar](http://www.livrosgratis.com.br/cat_33/medicina/1) [livros](http://www.livrosgratis.com.br/cat_33/medicina/1) [de](http://www.livrosgratis.com.br/cat_33/medicina/1) [Medicina](http://www.livrosgratis.com.br/cat_33/medicina/1) [Baixar](http://www.livrosgratis.com.br/cat_34/medicina_veterinaria/1) [livros](http://www.livrosgratis.com.br/cat_34/medicina_veterinaria/1) [de](http://www.livrosgratis.com.br/cat_34/medicina_veterinaria/1) [Medicina](http://www.livrosgratis.com.br/cat_34/medicina_veterinaria/1) [Veterinária](http://www.livrosgratis.com.br/cat_34/medicina_veterinaria/1) [Baixar](http://www.livrosgratis.com.br/cat_35/meio_ambiente/1) [livros](http://www.livrosgratis.com.br/cat_35/meio_ambiente/1) [de](http://www.livrosgratis.com.br/cat_35/meio_ambiente/1) [Meio](http://www.livrosgratis.com.br/cat_35/meio_ambiente/1) [Ambiente](http://www.livrosgratis.com.br/cat_35/meio_ambiente/1) [Baixar](http://www.livrosgratis.com.br/cat_36/meteorologia/1) [livros](http://www.livrosgratis.com.br/cat_36/meteorologia/1) [de](http://www.livrosgratis.com.br/cat_36/meteorologia/1) [Meteorologia](http://www.livrosgratis.com.br/cat_36/meteorologia/1) [Baixar](http://www.livrosgratis.com.br/cat_45/monografias_e_tcc/1) [Monografias](http://www.livrosgratis.com.br/cat_45/monografias_e_tcc/1) [e](http://www.livrosgratis.com.br/cat_45/monografias_e_tcc/1) [TCC](http://www.livrosgratis.com.br/cat_45/monografias_e_tcc/1) [Baixar](http://www.livrosgratis.com.br/cat_37/multidisciplinar/1) [livros](http://www.livrosgratis.com.br/cat_37/multidisciplinar/1) [Multidisciplinar](http://www.livrosgratis.com.br/cat_37/multidisciplinar/1) [Baixar](http://www.livrosgratis.com.br/cat_38/musica/1) [livros](http://www.livrosgratis.com.br/cat_38/musica/1) [de](http://www.livrosgratis.com.br/cat_38/musica/1) [Música](http://www.livrosgratis.com.br/cat_38/musica/1) [Baixar](http://www.livrosgratis.com.br/cat_39/psicologia/1) [livros](http://www.livrosgratis.com.br/cat_39/psicologia/1) [de](http://www.livrosgratis.com.br/cat_39/psicologia/1) [Psicologia](http://www.livrosgratis.com.br/cat_39/psicologia/1) [Baixar](http://www.livrosgratis.com.br/cat_40/quimica/1) [livros](http://www.livrosgratis.com.br/cat_40/quimica/1) [de](http://www.livrosgratis.com.br/cat_40/quimica/1) [Química](http://www.livrosgratis.com.br/cat_40/quimica/1) [Baixar](http://www.livrosgratis.com.br/cat_41/saude_coletiva/1) [livros](http://www.livrosgratis.com.br/cat_41/saude_coletiva/1) [de](http://www.livrosgratis.com.br/cat_41/saude_coletiva/1) [Saúde](http://www.livrosgratis.com.br/cat_41/saude_coletiva/1) [Coletiva](http://www.livrosgratis.com.br/cat_41/saude_coletiva/1) [Baixar](http://www.livrosgratis.com.br/cat_42/servico_social/1) [livros](http://www.livrosgratis.com.br/cat_42/servico_social/1) [de](http://www.livrosgratis.com.br/cat_42/servico_social/1) [Serviço](http://www.livrosgratis.com.br/cat_42/servico_social/1) [Social](http://www.livrosgratis.com.br/cat_42/servico_social/1) [Baixar](http://www.livrosgratis.com.br/cat_43/sociologia/1) [livros](http://www.livrosgratis.com.br/cat_43/sociologia/1) [de](http://www.livrosgratis.com.br/cat_43/sociologia/1) [Sociologia](http://www.livrosgratis.com.br/cat_43/sociologia/1) [Baixar](http://www.livrosgratis.com.br/cat_44/teologia/1) [livros](http://www.livrosgratis.com.br/cat_44/teologia/1) [de](http://www.livrosgratis.com.br/cat_44/teologia/1) [Teologia](http://www.livrosgratis.com.br/cat_44/teologia/1) [Baixar](http://www.livrosgratis.com.br/cat_46/trabalho/1) [livros](http://www.livrosgratis.com.br/cat_46/trabalho/1) [de](http://www.livrosgratis.com.br/cat_46/trabalho/1) [Trabalho](http://www.livrosgratis.com.br/cat_46/trabalho/1) [Baixar](http://www.livrosgratis.com.br/cat_47/turismo/1) [livros](http://www.livrosgratis.com.br/cat_47/turismo/1) [de](http://www.livrosgratis.com.br/cat_47/turismo/1) [Turismo](http://www.livrosgratis.com.br/cat_47/turismo/1)